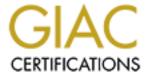

# Global Information Assurance Certification Paper

## Copyright SANS Institute Author Retains Full Rights

This paper is taken from the GIAC directory of certified professionals. Reposting is not permited without express written permission.

## GCUX Practical Assignment Version 2.0

Option 2 - Consultant's Report from auditing UNIX

# Security Audit of GIAC Enterprises Sun Solaris UNIX Server

Submitted By: Mark A. Winship Date: March 4 2004

#### **Abstract**

GIAC Enterprises has requested that an external audit be completed against a representative sample of the UNIX systems within the GIAC enterprise. GIAC is hiring an external consulting firm in order to identify shortcomings in several aspects of the IT organization. GIAC Enterprises understands that protections need to be put in place in order to effectively maintain an infrastructure that is used to deliver a secure on-line based product. A breach of sensitive customer information could drastically impair GIAC's ability to maintain its online presence in the market place. This audit will examine a UNIX system configuration, staff training levels, security awareness levels, as well as compliance levels with in the GIAC organization. Several recommendations will be made to improve the overall security level of GIAC Enterprises.

## **Table of Contents**

| Abstract                                                                | i  |
|-------------------------------------------------------------------------|----|
| Table of Contents                                                       | ii |
| Executive Summary                                                       | 1  |
| Purpose of the Audit                                                    | 1  |
| Audit Scope                                                             |    |
| Conclusions and Recommendations                                         | 1  |
| Description of System and Audit Methodology                             | 3  |
| Description of the Audited System                                       |    |
| Audit Methodology                                                       | 4  |
| Detailed Analysis                                                       |    |
| Operating System Vulnerabilities & Patch Management Procedures          | 6  |
| Configuration Vulnerabilities                                           | 7  |
| Risks from Installed Third Party Software                               | 12 |
| Administrative Practices                                                |    |
| Identification and Protection of Sensitive Data on the Host             |    |
| Protection of Sensitive Data in Transit or Over the Network or Internet | 16 |
| Access Controls                                                         |    |
| Backup Policies and Disaster Preparedness                               | 18 |
| Other Issues                                                            |    |
| Critical Issues and Recommendations                                     | _  |
| Top 10 Issues Identified                                                |    |
| Other Recommendations                                                   |    |
| Appendix A – System Description                                         |    |
| Hardware                                                                |    |
| Software                                                                |    |
| Appendix B – Detailed Analysis                                          |    |
| OS Vulnerabilities – Patchdiag v1.04 output                             |    |
| Initialization Scripts                                                  |    |
| System Logging                                                          | 34 |
| Appendix C – Automated Scanning Tool Output                             |    |
| NMAP 3.50                                                               |    |
| Nessus 2.0.10                                                           |    |
| CISscan 1.4.0                                                           |    |
| UnixAudit.sh                                                            |    |
| John 1.6.36                                                             |    |
| References                                                              | 65 |

## **Executive Summary**

#### Purpose of the Audit

GIAC Enterprises, hereafter GIAC, has requested that MAW Security Solutions perform a security audit of its UNIX server environment. GIAC is an e-business specializing in the online sale of fortune cookie sayings. Due to the online nature of its business GIAC has UNIX servers both connected to the Internet as well as the internal corporate network. Sensitive customer account information is transacted and stored on GIAC servers, which need to be protected. A breach of this information could significantly impair the financial stability of the company.

This internal audit will identify the current security exposures within the GIAC UNIX environment and help prioritize the remediation and/or mitigation of the security risks associated with the findings.

#### Audit Scope

GIAC has requested that the technical portions of this audit *not* be completed against the production online environment supporting GIAC customers. With this restriction in mind it was determined that MAW Security Solutions would audit a representative sample of the UNIX environment.

The server that was selected for this audit is a Sun UNIX server running the Solaris 8 Operating System. This UNIX server was built via an automated installation method (Sun Jumpstart technology). This automated installation provides the base operating system installation for all Sun Solaris servers at GIAC.

Once an automated installation is completed GIAC application administrators will install the appropriate applications for the server in question (Database, Web Server, etc.). An audit of these third party applications was out of scope for this engagement.

#### Conclusions and Recommendations

The overall security state of the UNIX servers at GIAC has been rated *poor*. Factors that contributed to this poor security state include:

- Excessive amount of UNIX System Configuration Vulnerabilities,
- Lack of Policies and Procedures,
- Lack of Security Training within the UNIX Administration team,
- Lack of Security Awareness across the enterprise, and
- Moderate Level of Automated Security Monitoring and Notification.

The implementation of the technical recommendations included within the body of this document will greatly improve the security state of the servers at GIAC.

These recommendations can easily be applied to all production servers at GIAC and then be applied to the Sun Jumpstart installation server that is used to build future Sun Solaris servers at GIAC.

In order to effectively implement and maintain a secure environment in the future the UNIX administration team should be properly trained in UNIX security concepts. This training will allow for successful implementation of the recommendations documented in this audit and will also ensure that the proper security related questions will be raised as new servers and application services are implemented at GIAC.

The Information Security Group at GIAC should be tasked to implement a Security Awareness program. This program should be fully documented and made available to all employees at GIAC. The security awareness program may consist of awareness posters, web based training, newsletter articles, and/or workshops. The method of disseminating the awareness information will be different for every organization.

Furthermore, the Information Security Group should also be tasked to provide Internal Auditing of the production operations group at GIAC. It is one thing to create and document security related procedures, but care must be taken to ensure these procedures and policies are adhered to within the organization.

## **Description of System and Audit Methodology**

#### Description of the Audited System

#### Hardware and Software

The system selected for this audit is a Sun Microsystems Sun Fire v440 Server running Solaris 8. The hostname of the system is *giacunixhost.giac-fortune.com*. The Sun Solaris 8 Recommended & Security Patch Cluster was applied on January 13, 2004. This host has dual 1 GHz processors and 8GB of memory. There are 2 36GB hard drives which are used as mirrored OS partitions. All disk drives are managed and mirrored via the Veritas Volume Manager V3.5. The system in question is connected to EMC Clariion CX400 external disk storage via the storage area network (SAN). This connection was made for the purposes of illustrating a typical UNIX host configuration.

This audit concentrates on the UNIX operating system and security configuration and does not attempt to identify vulnerabilities or insecure configurations of the SAN architecture or third party applications that do not come packaged with the Solaris operating system.

Network based backups of all UNIX systems are completed via Veritas NetBackup Data Center 4.5. These backups take place via a dedicated backup service network. The backup procedure and tape storage methods are documented later in this document.

Several scripts have been put in place by the UNIX System Administrators to monitor and notify of changes to the machine. These scripts include: disk space monitoring, network accessibility (ping) monitoring, core file monitoring, SUID file monitoring, and monitoring for password/shadow file changes.

Appendix A has been provided to detail the steps taken to identify the hardware and software configuration of the UNIX host.

#### System Role in the GIAC Network

The system being audited is a base Solaris 8 operating system configuration with no third-party GIAC applications installed. The role of this system is to provide a secure base from which GIAC application administrators can then install a third party application. Common machines on the GIAC network include web servers and database servers, all of which were installed on top of his standard Jumpstart installation.

Both of these types of hosts (web and database servers) have inherent security risks associated with them. For instance GIAC has several web servers that are installed in a Demilitarized Zone (DMZ) and protected by a firewall. GIAC customers connect to these servers via the Internet to place on-line orders. The

Internet DMZ firewall provides network based packet inspection and traffic filtering for the web servers. Customer confidential information is not stored on the web servers, but is stored in an Oracle Database which sits behind the DMZ firewall and on the corporate network.

The web servers at GIAC have a high risk of being attacked via the Internet, whereas the Database servers cannot be accessed directly via the Internet. The Database servers have a high risk of being compromised via an untrustworthy employee and a low to moderate risk of being compromised via an attack that utilized the web front end to compromise information that is stored in the database.

#### Audit Methodology

MAW Security Solutions has developed a multi-phase process for performing UNIX security audits.

#### Phase 1 – Interviews

The first phase of the audit consists of on-site interviews with GIAC personnel. The primary focus of these interviews was with the UNIX system administration team as well as with the Information Security Group Manager. A few employees outside of the technology department were interviewed in order to help determine the security awareness level within the organization. Discussion points during the interviews included:

- Current system administration practices and procedures
- Documentation relating to the Sun Jumpstart standard OS build
- Security awareness within the organization
- Security training level of the UNIX system administration team
- Current Information Security Policy and how it pertains to the UNIX servers
- The level of internal auditing performed by the company

#### Phase 2 – System Configuration

The second phase consists of gathering information relating to the UNIX system configuration. Several UNIX commands will be executed on the audited UNIX system to gather important system configuration information. The output of these commands will be used to validate information learned during the interview process and information that is documented in the Information Security Policy.

#### Phase 3 – Automated Tools

Several automated scanning tools will be used to assess the security configuration of the UNIX hosts being audited. The reports from each of the automated tools are included in Appendix C. These tools that were run include:

- <u>NMAP</u> NMAP is a network-based port scanning utility which will be used to assess what network services (ports) are available on the UNIX host and will also attempt to gather the operating system of the host.
- Nessus Nessus is a network based vulnerability scanner that will be deployed to identify the network services (ports) running on the UNIX host as well as identify and possibly exploit any security vulnerabilities it finds in the services running. Nessus is an intrusive scanning utility and could possible cause services or the server to malfunction during the scanning, hence the use of a non-production system. The Nessus report will identify software vulnerabilities in the UNIX configuration of the server being audited.
- CISscan CISscan is a host based auditing utility developed by the Center for Internet Security which will be used to benchmark the security level of a given UNIX system based upon its configuration. This tool looks at several configuration aspects of a running UNIX system to create an overall measurement of the system security level. This measurement can be compared against other UNIX systems within the company or the Industry. The CISscan tool is installed and run on the local UNIX system and is not run from a remote location like the NMAP and Nessus tools. Since this tool requires root access to the UNIX system being audited, the tool will be run by the GIAC UNIX Administrators with a security engineer from MAW Security Solutions observing the program execution.
- <u>UnixAudit.sh</u> A custom script written and maintained by MAW Security Solutions was run to automate the gathering of several configuration files and system states. The output of this script was used during several phases of this audit.
- John the Ripper John the Ripper is a brute force password cracking utility and will be deployed to assess the strength of the user passwords. John the Ripper will be deployed against the users configured on the audited host only.

#### Phase 4 – Analysis

The final step in the process will be to organize all the information gathered in together to create and prioritize recommendations for improving the information security state at GIAC.

## **Detailed Analysis**

#### Operating System Vulnerabilities & Patch Management Procedures

The audited host was running Sun Solaris 8 at a kernel patch level 108528-27. GIAC has standardized on Solaris 8 for their UNIX operating system and will continue to use this release until such a time where either Solaris 8 either does not meet their current needs with regard to feature set, support, or security.

During the interviews the UNIX system administrator stated that this host was patched with the most recent Solaris Recommended and Security Patch cluster in January of 2004. This was confirmed via the patch cluster installation log file located in /var/sadm/install\_data/Solaris\_8\_Recommended\_log. To further confirm the success of the patch cluster the Sun Patchdiag utility was run to compare the installed system patches against the most current cross reference file (patchdiag.xref) that was downloaded from sunsolve.sun.com.

The output of the Patchdiag utility is included in Appendix B. A thorough review of the section entitled "UNINSTALLED SECURITY PATCHES" in the Patchdiag report was completed to identify any false positives from the report. It was determined that several of the patches listed as not being installed were actually installed, but under a different patch name due to the original patch being obsoleted by a newer patch under a different name. After removing these false positives from the list, five (5) patches remained uninstalled. Using the "pkginfo" command it was determined that the software for four (4) of these patches was not on the system and these patches did not need to be installed. This left one (1) security patch that needs to be installed to bring the system up to date.

| Patch # | Package   | Applicability        |
|---------|-----------|----------------------|
| 109951  | SUNWjwnju | n/a                  |
| 110416  | JSatsvr   | n/a                  |
| 112792  | SUNWpcmcu | n/a                  |
| 114045  | SUNWpr    | n/a                  |
| 116455  | SUNWadmfw | UNINSTALLED/REQUIRED |

The UNIX system administrators have a rigorous patch management procedure in place which allows them to keep the operating system packages up to date and secure. This process consists of installing a quarterly Recommended and Security Patch cluster on all of the Sun Solaris machines in the enterprise. Before installing a patch cluster on a production server the UNIX Administrator's will first test the patch cluster on their personal Sun workstations. The cluster will run for a week on these workstations to identify any bugs and/or problems that

may arise. Once tested on these workstations the patch cluster will be installed on the application QA machines in the company. The application QA machines are as close to an identical configuration to application production servers and are a very good test of the patch cluster. Once installed, regression testing will be performed on these QA hosts. After a week of successful operation the patch cluster will be installed on all of the production servers within the enterprise. This installation has been automated and happens over a two week period during the off-hours maintenance window. The administrators also have a procedure whereby each time a new patch cluster is installed in production that this same patch cluster must also be applied to the Sun Solaris Jumpstart server to be included in all future automated system builds.

In order to keep current on security patches as they are published the UNIX administrators have subscribed to Sun Alert Bulletins. These bulletins are emailed to the team and identify new security vulnerabilities as they are released. The system administration team in conjunction with the information security department makes a decision if the patch should be installed immediately (via the process above) or wait till the next regularly scheduled patch cluster installation to apply the patch.

#### Configuration Vulnerabilities

#### <u>Unnecessary Services Configured at System Boot</u>

Several unnecessary services have been configured to start during the UNIX system boot process. This was confirmed via the automated network mapping and vulnerability assessment tools that were run (NMAP and Nessus) as well as from looking in the /etc/rc2.d and /etc/rc3.d initialization script directories (Appendix B – Initialization Scripts, and Appendix C – Automated Scanning Tool Output). The UNIX administrators explained that they were not aware of the function of some of these system services and did not want to impact production by disabling these startup scripts.

NMAP was used as the primary tool to identify services that were running since several of the initialization scripts were in place but did not start any running daemons due to the configuration files not being present. When looking at the NMAP output you can immediately see several services that are indicative of a default Solaris OS installation. Several services that are recommended as being disabled include:

- /etc/inetd.conf Several services are run from the INET daemon.
   Although the INETD daemon will not be completely disabled, several service entries in the INETD configuration file (/etc/inetd.conf) can be commented out or removed. These include:
  - echo, discard, daytime, chargen, sprayd Legacy testing programs that are often used to launch a denial of service attack.

- walld Write to all users This is a system broadcast mechanism that could be used to launch a denial of service attack.
- time Legacy time synchronization NTP is recommended as a time synchronization protocol.
- o <u>nameserver</u> Trivial Name server Legacy Name services.
- printer Printer Services
- talk Host to host chat program
- uucp Legacy UNIX to UNIX copy program previously used for email routing
- finger Legacy service used to provide information about system users. Attackers often use the finger service to gain unauthorized information about the UNIX system and users.
- rusersd Remote User Daemon The rusersd daemon can be used by an attacker to gain unauthorized information about system users.
- <u>dmispd</u> Sun Solstice Management communication channel. Sun Solstice Management tools are not used at GIAC.
- ttdbserverd Sun Tool Talk Database Server Not used GIAC.
- <u>sadmind</u> Sun Solstice System and Network Administration daemon – Not used at GIAC.
- kcms server Sun KCMS Profile Server Not used at this GIAC.
- rquotad Provides quota information for NFS clients. NFS is not used at GIAC.
- cmsd Calendar Daemon Not used at GIAC.
- font-service X Windows Font Server X Windows is not used at GIAC.
- dtspcd CDE related application CDE is not used at GIAC.
- SNMP SNMP services are not used at GIAC and should be disabled by removing the startup scripts in /etc/rc3.d/S76snmpdx and /etc/rc3.d/S77dmi. If SNMP is required in the future the default

© SANS Institute 2004.

community string of "public" should be changed in the SNMP configuration files (/etc/snmp/conf). SNMP has traditionally been used to obtain sensitive system information from a host. This information is used to further an attack against the organization. These attacks are often completed using either the default community string of "public" on an improperly configured server.

- CDE/X windows CDE is not used at GIAC and can be disabled from starting at the UNIX system boot by removing the startup script /etc/rc2.d/s99dtlogin. CDE and X windows services have traditionally been a common avenue of attack by hackers and should be disabled if not used.
- NFS Client/Server NFS is not used anywhere within GIAC and can be disabled by removing the initialization scripts
   /etc/rc2.d/S73nfs.client and /etc/rc3.d/S15nfs.server.
   NFS services, if configured in the future, should be properly secured via host based access controls via the /etc/dfs/dfstab configuration file.
- Sendmail Even though this server is not functioning as an email server, Sendmail is currently configured and running in daemon mode. It is recommended that Sendmail be configured to run in "queue" mode only. This will allow for client email services on the UNIX host while removing the listening Sendmail daemons. This can be completed by adding the following directive to the Sendmail configuration file /etc/default/Sendmail.

```
\mbox{\#\#} Set MODE="" to have Sendmail run in non-listening/queue mode MODE=""
```

Port 587 (submission) was identified as a Sendmail daemon. This was identified in the NMAP and Nessus reports (<u>Appendix C</u>) and was confirmed with the following commands:

```
# 1sof -i -P | grep 587
sendmail 4801 root 8u IPv4 0x30006b1fa70 0t0 TCP *:587 (LISTEN)

#1sof -i -P | grep sendmail
sendmail 4801 root 4r IPv4 0x30005791710 0t0 UDP *:* (Unbound)
sendmail 4801 root 6u IPv4 0x30006b17588 0t0 TCP *:25 (LISTEN)
sendmail 4801 root 7u IPv6 0x30005f08f38 0t0 TCP *:25 (LISTEN)
sendmail 4801 root 8u IPv4 0x30006b1fa70 0t0 TCP *:587 (LISTEN)
```

The submission protocol has been defined in RFC 2476 and it is okay to see Sendmail listening on this port.

The Nessus vulnerability assessment report (<u>Appendix C – Nessus</u>) identified several vulnerabilities in the Sendmail application. If Sendmail is configured to not accept email from external hosts (queue mode only),

then all of the *remotely exploitable* vulnerabilities that Nessus identified no long apply to this host.

The remaining *locally exploitable* Sendmail vulnerabilities are false positives as Nessus identified an incorrect version of Sendmail which was used to perform vulnerability correlation. A review of the Sun patch level indicated that the most recent Sun Sendmail patch (110615-10) has been applied which fixes all known security issues with the Sun Sendmail program to date.

Miscellaneous Services: The CISscan report (<u>Appendix C - CISscan</u>) in conjunction with an audit of the initialization scripts identified several additional services that can be removed from the default operating system configuration. These services include: Ilc2, uucp, slpd, PRESERVE, bdconfig, wbem, ncalogd, ncad, mipagent, autoinstall, asppp, cachefs.daemon, cacheos.finish, power, dmi, lp, and spc.

These initialization scripts are located in the directory /etc/init.d and have symbolic links in /etc/rc2.d or /etc/rc3.d which are executed during the system initialization. Removal of a scripts symbolic link in the /etc/rc?.d directory will effectively stop the running service upon the next system boot while allowing the software to remain on the system until proper regression testing can take place.

Several clear-text services are utilized for remote administrative terminal connections and file transfers to and from the UNIX servers. These services include ftp, telnet, rlogin, rsh, and rexec. All data transferred via these services is clear text. Secure Shell (SSH) should be considered as a secure replacement of these services.

The Nessus Vulnerability Report falsely identified the FTPD service as being vulnerable to a "global heap corruption flaw". This was based on the Solaris ftp banner and an exploit was not attempted. It was confirmed that Sun Patch 111606-01 has been installed, which was indicated as the fix to this vulnerability in the Nessus solution section entitled: BID 2550 (Security Focus BugTraq ID 2550).

```
# showrev -p | grep 111606
Patch: 111606-03 Obsoletes: Requires: Incompatibles: Packages: SUNWftpu
Patch: 111606-04 Obsoletes: Requires: Incompatibles: Packages: SUNWftpu
```

By disabling the services identified above and making the proper changes to the Sendmail configuration all of the application/service level vulnerabilities identified in Nessus Vulnerability Report will have been remediated.

#### Unnecessary Software Packages

In addition to the unnecessary system services starting at boot time there are several unnecessary software packages installed on the server. This can be identified with the command "/usr/bin/pkginfo".

This system appears to be and "entire" installation of Sun Solaris 8. Unnecessary software packages can pose a threat to the system and network due to un-patched vulnerabilities in the software. Furthermore, these packages could be used by an attacker to launch an attack on another system or be exploited to elevate rights on the local system. For example, the GNU compiler suite was installed on this UNIX host. A compiler could be used by an attacker to build and run additional programs to further advance an attack that is in progress.

#### Audit Logging

A review of the /etc/syslog.conf file (Appendix B – System Logging) identified that this host is not recording any of the system logs to a remote host. An off-host copy of the system logs would be required in the event of a system compromise. These off-host logs would be used to research and track any activities of the intruder. This configuration is contrary to the GIAC information security policy which states in Section IX, Subsection 3 – (Information Protection) that system audit trails of all computers and network devices within the GIAC network must store audit logs on a network host other than the host that generated the audit log.

A program such as the bundled Sun Syslog or syslog-ng (<a href="http://www.balabit.com/products/syslog\_ng/">http://www.balabit.com/products/syslog\_ng/</a>) can be used to meet this requirement of off-host logging.

Syslog-ng ("New Generation") offers several advanced security features over the traditional syslog that make this tool attractive (TCP as the transfer medium as compared to UDP, Secure log storage/hashing, and the ability to use SSH or stunnel to securely send syslog messages to an alternate host).

In addition to storing off-host audit logs, accurate time synchronization of all UNIX hosts much be achieved. Time synchronization will ensure that logs from several hosts within the network can be correlated to provide a timeline of an attack or event within the network. Time synchronization can be achieved via a program called NTP (Network Time Protocol). XNTPD (an implementation of the NTP protocol) is shipped standard with the Sun Solaris operating system and should be utilized on all UNIX hosts. This service can be configured via the /etc/inet/ntp.conf configuration file. Care should be taken to understand and implement the proper authentication keys with the NTP configuration. Details can be found in the XNTPD man page <math display="inline">xntpd(1M). More information about NTP can be found at  $\frac{\texttt{http://www.ntp.org.}}{\texttt{http://www.ntp.org.}}$ 

By default failed login attempts under Solaris are not logged. This can be configured by creating the following log file via the following commands:

```
touch /var/adm/loginlog
chmod 600 /var/adm/loginlog
chown root:sys /var/adm/loginlog
```

Additional logging of authentication attempts should be configured by adding the following entry to the /etc/syslog.conf file. The log file

/var/log/authlog already existed on the server and is has the appropriate permissions of 600 and ownership of root:sys. No entries were being written to this file as the /etc/syslog.conf file had not yet been updated.

```
\# Authentication Logging - Be sure there is a <tab> between the parameters auth.info /var/log/authlog
```

Lastly, the syslog daemon on this host should be configured to not accept syslog log entries from remote hosts as this machine is not a centralized syslog server. This can be accomplished in Solaris 8 by adding the "-t" option to the syslog daemon startup sequence in the initialization script /etc/rc2.d/s74syslog. See the syslog man page for details: syslog(1M).

The UNIX administrators have taken additional stapes to enable INET daemon connection logging to the log file /var/log/connlog. This was done over and above the standard Solaris OS installation.

#### Authorized Use Warning Banners

Section X, Subsection B (System Status/Warning Banners) of the GIAC information security policy states the following:

A warning notice should be displayed prior to network log-in, alerting all users that
access to the system is available only to authorized users, the system is being
monitored to detect improper use and other illicit activity, and that there should be
no expectation of privacy while using this system.

The audited host did not have any warning banners in place in any of the standard locations: /etc/issue, /etc/motd, /etc/default/telnetd, /etc/default/ftpd, or the Sun eeprom. This is both a violation of industry best practice as well as is a violation of the GIAC Information Security Policy.

#### Risks from Installed Third Party Software

Since the server that was audited was newly jumpstarted as a base Solaris Operating System, no third party applications had been installed at the time of the audit. Common applications that would be installed on this base OS at GIAC include web servers and Oracle database servers. As these services were out of the scope of this audit and detailed analysis was not completed against GIAC's production Web or Database server configurations.

Special care should be taken when configuring the web server or database server software to ensure that no security holes exist or are created through the installation of these applications. GIAC should work with application vendors to install and properly secure all third party applications.

The following materials are suggested for securing GIAC's Oracle Database Servers:

Finigan, Pete. Oracle Security: Step-by-Step. The SANS Institute, 2003

Theriault, Marlene L. and Aaron Newman. <u>Oracle Security Handbook:</u> <u>Implement a Sound Security Plan in Your Oracle Environment.</u> McGraw-Hill Osborne Media, 2001.

#### Administrative Practices

Discussions with the UNIX administrators uncovered a lack of documentation on the daily administrative practices of the team. Loosely documented procedures are in place for items like:

- Adding a new UNIX host to the network
- Adding/removing UNIX users
- Log Review (audit logs, backup logs, etc.)
- Automated Scripts in place to monitor systems
- Configuring and monitoring network backups

The documents that were found were scattered through each system administrator's desktop computer and are not stored on a central file server. Furthermore, no documentation exists to identify the daily routines of the system administers and to provide accountability for their actions and the systems they manage.

Some of the system administrators do a better job than others in the daily monitoring and log review duties. These inconsistent practices are due in part to the lack of policies, procedures, and security awareness of the system administration staff.

It was clear that the UNIX system administrators were not aware of the GIAC Information Security Policy or the content that was documented with in it. Security Awareness was at a minimum with most employees in the organization and was clearly indicated in the interview as well by reviewing the UNIX system configurations as compared to items in the Information Security Policy. Items in

the Information Security Policy that were not in place on the UNIX systems included:

- Centralized/Off-Host Audit Log Storage
- Password Selection and Aging Criteria
- Authorized Use Banner Configuration

One procedure that was well documented and associated within the system administration group was the Change Control Procedure. A complete set of documentation and policies have been put in place to ensure that all configuration changes go before a change control board before being implemented. The change control board approves a system change based upon several criteria including but not limited to: Impact on other changes/systems Time/Date of Change, System Impact/Downtime, testing/QA criteria, and backout plan.

#### Identification and Protection of Sensitive Data on the Host

Configuration files, application binaries, log files, and application core files are four types of files that contain sensitive data and need to be protected as such. Although GIAC system administrators have put in place a few automated scripts to look for the presence of core files and changes to critical system configuration files, a more thorough and automated process needs to be put in place to expand the current monitoring.

#### System Configuration Files & Application Binaries

Currently scripts are in place to monitor and notify the system administrators when the following system configuration files are changed:

```
/etc/passwd & /etc/shadowRoot's crontab (/var/spool/cron/crontabs/root)
```

The CISscan report (Items 7.9) identified the adm, Ip, and uucp crontab file permissions as being a security risk. In the current configuration these crontab files are readable by "world". The world readable bit should be removed from these files.

```
-rw-r--r- 1 root sys 190 Jan 13 10:12 adm
-r--r-- 1 root root 750 Jan 13 10:12 lp
-r--r-- 1 root sys 404 Jan 13 10:28 uucp
```

Additional protections should be configured to ensure that only a minimal amount of users are allowed to use the CRON daemon. The CRON daemon is often used by an attacker to insert a Trojan program that will run at a certain date and time. This program may go disguised for a period of time before being executed at a predefined time and date.

These additional security protections can be configured by creating the file /etc/cron.d/cron.allow and populating this file with the users that are allowed to use the CRON daemon. It is recommended that GIAC limit this ability to a select few accounts on the system.

Scripts have also been written to notify the system administrators of any new SUID files on the system. SUID files allow a non-privileged user to execute a program that will run with root privileges.

A tool such as "tripwire" should be deployed to monitor for changes (content and permissions) to critical system configuration files and binaries. Tripwire creates a database of files, unique file checksum, ownership, permission, and modes. Each time the tripwire utility is run it will report any changes that have been identified. Information about Tripwire can be obtained from <a href="http://www.tripwire.org">http://www.tripwire.org</a>.

Additional protections can be implemented at the UNIX filesystem level to ensure that SUID files cannot be created. This is a relatively simple change that is made by adding the "nosuid" option to the mount option section of each filesystem in the /etc/vfstab configuration file. This industry best practice was also identified and documented in the CISscan report in Appendix C – CISscan. Special care should be taken to ensure that the "nosuid" option is not implemented on a filesystem such as /bin that may require SUID system binaries.

In addition to the "nosuid" option, UNIX filesystems that contain application binaries can be mounted in read-only mode to protect the integrity of system binaries. Common filesystems that are mounted read-only include "/usr, /usr/local, and /opt". When an application upgrade or patch installation needs to be completed the UNIX administrators would have to remount the filesystem in read-only mode before starting the installation.

#### Log Files

As detailed in the previous section considerable work needs to be completed to increase the protection and storage of log files as well as the routine monitoring of these audit logs. Centralized off-host secure transport and storage of log files can be completed via a utility called "syslog-ng". Storing these log files on a host other than the server in question will ensure that an attacker cannot alter the system logs and remove or alter the system audit trail.

A documented system log review procedure needs to be created and followed by all of the system administrators. This will ensure that all administrators are reviewing the proper logs and at the agreed upon frequency. Routine log review will ensure that each system administrator understands which log events are normal and will allow the administrator to quickly pick out any anomalies.

#### Core Files

GIAC Administrators have made a conscious decision to allow system and application core files to be written to the UNIX file system. They are aware that core files can contain sensitive information that was in memory at the time of the core dump and have decided that the troubleshooting benefits that can be obtained by saving these core files are worth the risk. With this decision in mind the administrators have installed monitoring scripts that notify the team on an hourly basis when a new core file has been created. This allows the administration team to identify if the core file is needed and take appropriate action to protect the core file. Another script was put in place to remove any core files that are over a week old. This ensures that if a file is not deleted by the system administrator within an agreed upon time that the file will be deleted automatically.

#### World Writable Files

Several files were identified as being world writable via the command:

The CISscan utility also reported on these world writable files in its report.

The detailed output is included in <u>Appendix C</u>. World writable files should never exist on a UNIX system and should be properly protected. It appears that the files that were identified as world writable are either temporary files or system/application log files. Care should be taken to properly restrict the permissions of these files.

#### Protection of Sensitive Data in Transit or Over the Network or Internet

Several clear text protocols are being used for remote access to the UNIX servers at GIAC. These protocols include ftp, telnet, rlogin, rsh, and rexec. Clear text protocols should never be used to remotely manage the UNIX servers at GIAC. SSH (Secure Shell) can be used as a secure replacement for the clear-text protocols that the system administrators use today. SSH will encrypt all communications with the host while maintaining the same look and feel of a telnet or rlogin client. SSH can be implemented for no charge on the UNIX server and either freeware SSH clients can be deployed on the administrator desktops or commercial products can be obtained for a nominal fee.

The System Administrators were aware of the benefits of SSH, but have not implemented at the site due to resistance from end users. It is highly recommended that the Administrators begin using SSH for their daily activities and work to implement SSH as the replacement for the telnet, rlogin, and ftp services for all GIAC employees that require access to a UNIX server.

#### Access Controls

During the interviews with the system administrators it was noted that administrative access is completed by first logging in as a non-privileged user account and using the "su" command to assume root user privileges. Root access is not allowed via a network based login. This was confirmed via the /etc/default/login configuration file.

Only the UNIX administration team has access to the root password. This limits the privileged password to five individuals within the organization. Application and Database administrators do not have access to the root password and utilize user and group level permissions to obtain the necessary level of access. On a limited basis the "sudo" command is used to provide a level of access that cannot be obtained via user and group level permissions. SUDO allows these groups of individuals to run specific commands which will be executed with the privileges of the root user.

The GIAC Information Security Policy has defined that all user and administrator passwords must expire within 90 days. These policies have not been implemented on the UNIX servers to date. See <a href="Appendix C - UnixAudit.sh">Appendix C - UnixAudit.sh</a> for a copy of the <a href="https://etc/shadow\_file\_which.shows">https://etc/shadow\_file\_which.shows</a> that the password expiration fields have not been configured.

MAW Security Solutions ran password cracking utility called John the Ripper (Appendix C – John) against the users and passwords in the /etc/shadow file to attempt to brute force crack passwords. This test was performed in conjunction with the GIAC UNIX system administrators. No passwords were cracked via this utility during the audit. Weak passwords are often an attacker's first method of entry into a system. A password cracking utility should be run on a regular basis to identify weak user passwords. This utility will help the Information Security team assess the level of secure password selection within the organization and address as necessary.

There are no host based access controls in place to further authenticate and restrict network communications. Even though GIAC has implemented network based firewalls to restrict connections to the Sun Solaris servers in the DMZ, it would be recommended to improve on this model by creating and deploying host based access control lists. A product such as TCPWRAPPERS could be utilized to protect services running from the Sun INET daemon. The TCPWRAPPERS software will allow the system administrator to control which network IP addresses can connect to specific INETD services and will provide increased logging of these connections. Sun Solaris 8 TCPWAPPERS can be downloaded from <a href="http://www.sunfreeware.com">http://www.sunfreeware.com</a>.

In addition to TCPWRAPPERS a host based firewall such as ipfilter should be considered to further protect the UNIX systems. This host-based firewall would be configured in conjunction with the network firewall and will provide an

additional layer of defense to protect the UNIX system against un-trusted individuals.

#### **Backup Policies and Disaster Preparedness**

Veritas NetBackup Datacenter is being utilized to perform the UNIX system backups. All UNIX servers have a full system backup completed each weekend. Incremental backups are completed on a nightly basis. The weekly full backups are removed from the tape library on Monday and taken to a fire protective safe in a satellite office building. These backup tapes are re-used after a period of three months. On the first Monday of each month a copy of the completed full backup tapes are made and are stored permanently off-site.

Several procedures have been documented to identify the backup schedule as well as the recovery procedure. Random test restores are completed on a monthly basis and a full system restore is tested and documented every 6 months for critical servers within the GIAC infrastructure.

#### Other Issues

One issue that came up several times during the staff interviews was security training and awareness. The UNIX system administration team is comfortable supporting the UNIX servers that they manage, but do not feel that they have had an adequate level of security training to properly build and administer the servers in a secure manner. There is also concern that the administrators would be unable to identify and respond to a security incident if one were to occur. Ongoing security training of the UNIX team is essential to providing and maintaining a secure UNIX environment at GIAC.

Security Awareness throughout the organization is a large issue. Several policies and procedures have been identified by the Information Security Department, but are not well associated throughout the organization. A considerable amount of employees at GIAC were unaware that a corporate wide Information Security Policy even existed. A security awareness program should be created and thoroughly associated amongst all employees at GIAC.

#### **Critical Issues and Recommendations**

The following items have been identified as the top 10 issues within the GIAC environment. These issues have been prioritized in the order that they should be remediated with the most extreme issues being as identified first.

#### Top 10 Issues Identified

- 1. <u>Security Awareness</u> GIAC needs to spend a considerable amount of time building an environment where Security is at the forefront of every employees mind. This is holds true for the receptionist to the CEO. By creating an environment such as this, every employee will understand why certain security policies and procedures have been put in place and will not be so apt to be confrontational as new security policies are published. This type of environment will allow employees to question practices that seem awry and possibly catch or thwart a social engineering attack against the assets of the company.
- 2. UNIX Security Training The UNIX administrators have made it clear that they have the skills required to manage a UNIX server, but do not necessarily have the security training required to "securely" manage this same UNIX server. Security changes to a UNIX system can often impact the administrators and/or user community and need to be fully understood before implementing. The proper training of the UNIX Administration team will ensure that the security aspects of a given UNIX service are considered each and every time something new is implemented. This training will allow the administration team to properly evaluate and implement security changes as necessary. Training will also ensure that the UNIX administration team has the tools to identify and react to security incidents should they occur.
- 3. <u>Unnecessary Services & Software</u> Several unnecessary services and software packages were identified on the audited Sun Solaris machine. Each service running on the UNIX server can be used as a possible avenue of attack. Minimizing these services to the smallest set required for normal server operation will mitigate this concern. Unnecessary server software can also be used by an attacker to further a system attack. Only the smallest subset of system software required for normal operation should be installed.
- 4. <u>Clear-text protocols</u> Several clear text protocols (Telnet, Rlogin, and FTP) are being used to remotely administer the UNIX servers at GIAC. These protocols can easily be migrated to a secure replacement such as SSH. This migration can be done at a minimum cost to GIAC and requires minimal training and configuration changes to implement. The SSH replacement should be completed immediately for the UNIX

- administration team and user accounts should follow as a second phase to the implementation plan.
- 5. System File and Binary Integrity GIAC system administrators currently have some in-house written scripts to monitor sensitive system files and binaries for unauthorized modification. An automated tool such as tripwire should be evaluated and implemented on all UNIX servers at GIAC. This tool will greatly expand on what GIAC already has in place and can be the key to identifying a system attack shortly after it has happened.
- Centralized Off-Host Audit Log Storage As per the GIAC Information Security Policy UNIX audit logs must be configured and stored on an off-host system. This industry standard practice must be completed to comply with GIAC policies.
- 7. Log Review Procedures GIAC administrators must create and follow a log review procedure. This procedure should detail how often logs are reviewed, what log events are considered normal for a particular host and how to identify exceptions. The policy should detail how exceptions are handled within the UNIX group and when proper notification and escalation should be made to the information security group.
- 8. <u>Password Expiration Policies</u> As per the GIAC Information Security Policy, password expiration rules need to be implemented on the UNIX servers.
- 9. <u>Authorized-Use Banners</u> As per the GIAC Information Security Policy Authorized-Use Banners need to be implemented for all services that allow such a facility. Authorized-Use banners will help GIAC in the event that prosecution of a criminal event needs to be completed.
- 10. Host-Based Access Control Restrictions Additional host based access control restrictions should be implemented on the UNIX servers at GIAC to further restrict access to services on the UNIX server. Services such as SSH allow for host based access control restrictions in the daemon configuration file, whereas services that run from the INET daemon (inetd) can be properly secured with a tool such as TCPWRAPPERS. A host based firewall package may be considered to further protect the UNIX servers and applications.

#### Other Recommendations

In addition to the Top 10 recommendations listed above the following two items are recommended for review by GIAC.

First, it is recommend that the GIAC UNIX Administration team take the technical recommendations from this document and apply to all UNIX servers at the organization. In addition to applying these recommendations to all current production servers these changes should be implemented on the GIAC Sun Solaris Jumpstart Server. This will ensure that all new UNIX servers that are built at GIAC will adhere to the recommendations of this document. Further documentation can be found at sunsolve.sun.com regarding Securing Solaris Installations.

Second, the Information Security team at GIAC should tasks with an internal auditing function. At this time Information Security team has been tasked with creating written security policies and procedures, but no auditing is being completed to make certain the production operations teams properly implement these policies.

## Appendix A - System Description

#### Hardware

```
#psrinfo -v
Status of processor 0 as of: 02/13/04 15:40:17
  Processor has been on-line since 02/12/04 15:31:09.
  The sparcv9 processor operates at 1062 MHz,
       and has a sparcv9 floating point processor.
Status of processor 1 as of: 02/13/04 15:40:17
  Processor has been on-line since 02/12/04 15:31:08.
  The sparcv9 processor operates at 1062 MHz,
        and has a sparcv9 floating point processor.
# prtconf | grep "Memory size:"
Memory size: 8192 Megabytes
#format
Searching for disks...done
AVAILABLE DISK SELECTIONS:
      0. c1t0d0 <SUN36G cyl 24620 alt 2 hd 27 sec 107>
         /pci@1f,700000/scsi@2/sd@0,0
      1. c1t1d0 <SUN36G cyl 24620 alt 2 hd 27 sec 107>
          /pci@1f,700000/scsi@2/sd@1,0
       2. c1t2d0 <SUN36G cyl 24620 alt 2 hd 27 sec 107>
         /pci@1f,700000/scsi@2/sd@2,0
       3. c1t3d0 <SUN36G cyl 24620 alt 2 hd 27 sec 107>
          /pci@1f,700000/scsi@2/sd@3,0
       4. c3t0d0 <DGC-RAID10-0849 cyl 32766 alt 2 hd 32 sec 12>
          /pci@1c,600000/lpfc@1/sd@0,0
       5. c3t0d1 <DGC-RAID5-0849 cyl 61438 alt 2 hd 256 sec 12>
          /pci@1c,600000/lpfc@1/sd@0,1
       6. c3t0d2 <DGC-RAID5-0849 cyl 53246 alt 2 hd 256 sec 16>
          /pci@1c,600000/lpfc@1/sd@0,2
       7. c3t1d0 <DGC-RAID10-0849 cyl 32766 alt 2 hd 32 sec 12>
         /pci@1c,600000/lpfc@1/sd@1,0
       8. c3t1d1 <DGC-RAID5-0849 cyl 61438 alt 2 hd 256 sec 12>
          /pci@1c,600000/lpfc@1/sd@1,1
       9. c3t1d2 <DGC-RAID5-0849 cyl 53246 alt 2 hd 256 sec 16>
         /pci@1c,600000/lpfc@1/sd@1,2
      10. c4t0d0 <DGC-RAID10-0849 cyl 32766 alt 2 hd 32 sec 12>
          /pci@1d,700000/lpfc@1/sd@0,0
      11. c4t0d1 <DGC-RAID5-0849 cyl 61438 alt 2 hd 256 sec 12>
          /pci@1d,700000/lpfc@1/sd@0,1
      12. c4t0d2 <DGC-RAID5-0849 cyl 53246 alt 2 hd 256 sec 16>
          /pci@1d,700000/lpfc@1/sd@0,2
      13. c4t1d0 <DGC-RAID10-0849 cyl 32766 alt 2 hd 32 sec 12>
          /pci@1d,700000/lpfc@1/sd@1,0
      14. c4t1d1 <DGC-RAID5-0849 cyl 61438 alt 2 hd 256 sec 12>
         /pci@1d,700000/lpfc@1/sd@1,1
      15. c4t1d2 <DGC-RAID5-0849 cyl 53246 alt 2 hd 256 sec 16>
         /pci@1d,700000/lpfc@1/sd@1,2
# vxdisk list
            DISK sliced
DEVICE
          TYPE
                                  GROUP
                                                STATUS
                      rootmirror rootdg
c1t0d0s2
                                                online
c1t1d0s2
           sliced rootdisk
                                   rootda
                                                online
c1t2d0s2
           sliced
                                                error
           sliced
c1t3d0s2
                                                error
            sliced vgora03_01 vgora03
c3t0d0s2
                                                online nohotuse
                                              online nohotuse
         sliced vgora01 01 vgora01
c3t0d1s2
          sliced vgora02 01 vgora02
c3t.0d2s2
```

online nohotuse

#### Software

```
# uname -a
SunOS giacunixhost 5.8 Generic 108528-27 sun4u sparc SUNW, Sun-Fire-V440
# more /var/sadm/install_data/Solaris_8_Recommended_log
        *** Install Solaris 8 Recommended begins Tue Jan 13 11:24:24 EST 2004 ***
        *** PATCHDIR = /home/jdoe/Installdir/8_Recommended ***
        Installing 110380-04...
        Checking installed patches...
        Patch 110380-04 has already been applied.
        See patchadd(1M) for instructions.
        Patchadd is terminating.
        Installing 110934-14...
        Checking installed patches...
        Verifying sufficient filesystem capacity (dry run method)...
        Installing patch packages...
        Patch number 110934-14 has been successfully installed.
        <cut remaining log information>
#pkginfo -l VRTSvxvm
 PKGINST: VRTSvxvm
NAME: VERITAS Volume Manager, Binaries
CATEGORY: system
   ARCH: sparc
VERSION: 3.5, REV=06.21.2002.23.14
BASEDIR: /
   VENDOR: VERITAS Software
 DESC: Virtual Disk Subsystem
PSTAMP: VERITAS-3.5s_p1.7:06-Dec-2002
INSTDATE: Jan 13 2004 15:05
   HOTLINE: 800-342-0652
    EMAIL: support@veritas.com STATUS: partially installed
                 603 installed pathnames
                    22 shared pathnames
                     9 linked files
                    78 directories
                   337 executables
               160090 blocks used (approx)
# cat /usr/openv/netbackup/bin/version
NetBackup-Solaris2.6 4.5FP 5
```

## Appendix B - Detailed Analysis

#### OS Vulnerabilities – Patchdiag v1.04 output

\_\_\_\_\_\_

System Name: giacunixhost SunOS Vers: 5.8 Arch: sparc

Cross Reference File Date: Feb/17/04

PatchDiag Version: 1.0.4

\_\_\_\_\_\_

Report Note:

Recommended patches are considered the most important and highly recommended patches that avoid the most critical system, user, or security related bugs which have been reported and fixed to date. A patch not listed on the recommended list does not imply that it should not be used if needed. Some patches listed in this report may have certain platform specific or application specific dependencies and thus may not be applicable to your system. It is important to carefully review the README file of each patch to fully determine the applicability of any patch with your system.

------

| INSTALLED PATCHES |           |               |                                                                                            |
|-------------------|-----------|---------------|--------------------------------------------------------------------------------------------|
| Patch             | Installed | Latest        | Synopsis                                                                                   |
|                   | Revision  |               |                                                                                            |
| 108434            | 13        | 14            | SunOS 5.8: 32-Bit Shared library patch for C++                                             |
| 108434            |           | 14            | SunOS 5.8: 32-Bit Shared library patch for C++                                             |
|                   |           | 29            | SunOS 5.8: kernel update patch                                                             |
| 108528            |           |               | X11 6.4.1: platform support for new hardware                                               |
| 108569            |           | CURRENT       | SunOS 5.8: Buttons/Dials Patch                                                             |
| 108609            |           | CURRENT       | SunOS 5.8: Buttons/Diais Fatch SunOS 5.8: Thai Wordbreak Iterator module                   |
| 108623<br>108652  | 76        | CURRENT<br>78 | X11 6.4.1: Xsun patch                                                                      |
|                   |           |               | ± y                                                                                        |
| 108714<br>108723  | 08<br>01  | CURRENT       | CDE 1.4: libDtWidget patch<br>SunOS 5.8: /kernel/fs/lofs and /kernel/fs/sparcv9/lofs patch |
|                   |           |               | SunOS 5.8: st driver patch                                                                 |
| 108725<br>108727  |           | 15<br>CURRENT | SunOS 5.8: /kernel/fs/nfs and /kernel/fs/sparcv9/nfs patch                                 |
| 108727            | 17        | 18            | SunOS 5.8: IIIM and X Input & Output Method patch                                          |
| 108806            | 17        | CURRENT       | SunOS 5.8: Sun Quad FastEthernet qfe driver                                                |
| 108808            | 43        | CURRENT       | SunOS 5.8: Manual Page updates for Solaris 8                                               |
| 108813            | 12        | 16            | SunOS 5.8: Sun Gigabit Ethernet 3.0                                                        |
| 108820            | 01        | 02            | SunOS 5.8: nss compat.so.1 patch                                                           |
| 108823            | 01        | CURRENT       | SunOS 5.8: compress/uncompress/zcat patch                                                  |
| 108835            | 04        | CURRENT       | CDE 1.4: dtcm patch                                                                        |
| 108869            | 22        | CURRENT       | SunOS 5.8: snmpdx/mibiisa/libssasnmp/snmplib patch                                         |
| 108897            | 01        | CURRENT       | X11 6.4.1 Xprint patch                                                                     |
| 108899            | 04        | CURRENT       | SunOS 5.8: /usr/bin/ftp patch                                                              |
| 108901            | 06        | 08            | Obsoleted by: 108528-24 SunOS 5.8: /kernel/sys/rpcmod and                                  |
| /kernel           |           | 7,00          | obbolocca bj. 100020 21 bando 0.0. / normor/ bjb/ rpomoa ana                               |
| 108909            | 13        | CURRENT       | CDE 1.4: Smart Card Administration GUI patch                                               |
| 108919            | 20        | CURRENT       | CDE 1.4: dtlogin patch                                                                     |
| 108921            | 16        | 19            | CDE 1.4: dtwm patch                                                                        |
| 108923            | 01        | CURRENT       | CDE 1.4: dtwm audio control patch                                                          |
| 108940            | 52        | 60            | Motif 1.2.7 and 2.1.1: Runtime library patch for Solaris 8                                 |
| 108949            | 07        | 0.8           | CDE 1.4: libDtHelp/libDtSvc patch                                                          |
| 108962            | 01        | CURRENT       | SunOS 5.8: XmlReader fails on an HTTP stream                                               |
| 108964            | 06        | CURRENT       | SunOS 5.8: /usr/sbin/in.tftpd and /usr/sbin/snoop patch                                    |
| 108968            | 08        | 09            | SunOS 5.8: vol/vold/rmmount/dev pcmem.so.1 patch                                           |
| 108970            | 01        | CURRENT       | SunOS 5.8: /usr/lib/fs/pcfs/fsck and /usr/lib/fs/pcfs/mkfs                                 |
| patch             |           |               |                                                                                            |
| 108972            | 04        | CURRENT       | SunOS 5.8: /sbin/fdisk patch                                                               |
| 108974            | 37        | CURRENT       | SunOS 5.8: dada, uata, dad, sd, ssd and scsi drivers patch                                 |
| 108975            | 08        | CURRENT       | SunOS 5.8: /usr/bin/rmformat and /usr/sbin/format patch                                    |
| 108977            | 02        | CURRENT       | SunOS 5.8: libsmedia patch                                                                 |
| 108981            | 13        | CURRENT       | SunOS 5.8: /kernel/drv/hme and /kernel/drv/sparcv9/hme patch                               |
| 108982            | 09        | 10            | WITHDRAWN PATCH SunOS 5.8: fctl/fp/fcp/usoc driver patch                                   |
| 108983            | 8 0       | CURRENT       | SunOS 5.8: /kernel/drv/fcip driver patch                                                   |
| 108984            | 08        | CURRENT       | SunOS 5.8: /kernel/drv/qlc driver patch                                                    |
|                   |           |               |                                                                                            |

```
03
108985
                         CURRENT SunOS 5.8: /usr/sbin/in.rshd patch
             13
                13 CURRENT SunOS 5.8: Patch for patchadd and patchrm 02 CURRENT SunOS 5.8: /usr/kernel/sys/acctctl and
 108987
108989
/usr/kernel/sys/exacctsys p
108993 31
                         CURRENT SunOS 5.8: LDAP2 client, libc, libthread and libral libraries
patc
108995 04 06 SunOS 5.8: /usr/lib/libproc.so.1 patch
108997 03 CURRENT Obsoleted by: 108993-31 SunOS 5.8: libexacct and libproject
patch
 108999
                0.1
                          CURRENT SunOS 5.8: PAM patch
109003 01 CURRENT SunOS 5.8: PAM patch
109003 01 CURRENT SunOS 5.8: /etc/init.d/acctadm and /usr/sbin/acctadm patch
              05 CURRENT Obsoleted by: 108993-31 SunOS 5.8: /sbin/su.static and
109005
 /usr/bin/su
109007 13
                              15 SunOS 5.8: at/atrm/batch/cron patch
109009 02 CURRENT SunOS 5.8: /etc/magic and /usr/bin/file patch
109011 01 CURRENT SunOS 5.8: /usr/bin/id and /usr/xpg4/bin/id patch
109013 02 CURRENT SunOS 5.8: /usr/bin/lastcomm patch
109015 01
                         CURRENT SunOS 5.8: /usr/bin/newtask patch
109017 01 CURRENT SunOS 5.8: /usr/bin/pgrep and /usr/bin/pkill patch
109019 02 CURRENT SunOS 5.8: /usr/bin/priocntl patch
109021 01 CURRENT SunOS 5.8: /usr/bin/priocntl patch
109023 01 02 SunOS 5.8: /usr/bin/projects patch
109025 04 05 SunOS 5.8: /usr/bin/sparcv7/ps and /usr/bin/sparcv9/ps patch
109025 04 05 SunOS 5.8: /usr/bin/sparcv7/truss and /usr/bin/sparcv9/truss
patch
109027 01 CURRENT SunOS 5.8: /usr/bin/wracct patch
109029 02 CURRENT SunOS 5.8: perl patch
109031 01 CURRENT SunOS 5.8: projadd/projdel/projmod patch
109033 01 CURRENT SunOS 5.8: /usr/bin/sparcv7/prstat and /usr/bin/sparcv9/prstat
109035 02 03 SunOS 5.8: useradd/userdel/usermod patch
109037 01 CURRENT SunOS 5.8: /var/yp/Makefile and /var/yp/nicknames patch
109043 02 CURRENT SunOS 5.8: sonode adb macro patch
109045 03 CURRENT Obsoleted by: 108528-29 SunOS 5.8: /usr/sbin/sparcv7/crash and
 /us
109077 13 14 SunOS 5.8: dhcp server and admin pacc...
109091 06 CURRENT SunOS 5.8: /usr/lib/fs/ufs/ufsrestore patch
109128 01 CURRENT SunOS 5.8: Provide conversion between codepages 1256 and
                         CURRENT SunOS 5.8: WBEM patch
109134 28
109142 06 07 CDE 1.4: dtterm libDtTerm patch
109145 01 CURRENT SunOS 5.8: /usr/sbin/in.routed patch
109147 27 CURRENT SunOS 5.8: linker patch
109149 02 CURRENT SunOS 5.8: /usr/sbin/mkdevmaps and /usr/sbin/mkdevalloc patch
109152 02 CURRENT SunOS 5.8: /usr/4lib/libc.so.x.9 and libdbm patch
109159 03 CURRENT SunOS 5.8: Chinese iconv module updates
109165 13 14 CDE 1.4: dtfile patch
109167 01 CURRENT CDE 1.4: dtflie patch
109169 12 CURRENT CDE 1.4: Window Manager Enhancements Patch
109202 05 CURRENT SunOS 5.8: /kernel/misc/gld and /kernel/misc/sparcv9/gld patch
109223 04 CURRENT SunOS 5.8: kpasswd, libgss.so.1 and libkadm5clnt.so.1 patch
109234 09 CURRENT Obsoleted by: 108528-29 SunOS 5.8: Apache Security and NCA
Patch
             02
                           CURRENT SunOS 5.8: /usr/bin/sparcv7/ipcs and /usr/bin/sparcv9/ipcs
109238
patch
                02
03 CURRENT SunOS 5.8: /usr/bin/iostat patch
109244
109277
109318 34
109320 08
                            CURRENT SunOS 5.8: suninstall Patch
                             09 SunOS 5.8: LP Patch
109324
                O5 CURRENT SunOS 5.8: sh/jsh/rsh/pfsh patch
12 13 SunOS 5.8: libresolv.so.2 and in
109326
                                          SunOS 5.8: libresolv.so.2 and in.named patch
109328 03 CURRENT SunOS 5.8: ypserv, ypxfr and ypxfrd patch
109384 06 10 SunOS 5.8: libaio patch
109454 01 02 SunOS 5.8: /kernel/fs/fifofs and /kernel/fs/sparcv9/fifofs
                       CURRENT SunOS 5.8: /kernel/strmod/ldterm patch
patch
 109458
                03
109460 09
                            10 SunOS 5.8: socal and sf drivers patch
109463 01 CURRENT OpenWindows 3.6.2: Filemgr Patch
109470 02 CURRENT CDE 1.4: Actions Patch
109529 06 CURRENT SunOS 5.8: luxadm, liba5k and libg_fc patch
109568 03 CURRENT OpenWindows 3.6.2: sys-suspend need to support low power mode
```

```
109569 01 CURRENT OpenWindows 3.6.2: imagetool patch
109576 01 CURRENT SunOS 5.8: mountall and fsckall patch
109582 02 CURRENT CDE 1.4: sdtaudio patch
109607 02 CURRENT SunOS 5.8: /usr/include/iso/stdlib_iso.h patch
109613 06 CURRENT CDE 1.4: dtmail patch
109639 02 CURRENT Obseleted by: 111188-02 SunOS 5.8: th locale b
                                               CURRENT Obsoleted by: 111188-02 SunOS 5.8: th locale has errors in /
   109639
  lacks
 109642 01 CURRENT SunOS 5.8: /usr/include/sys/dkio.h patch
109657 09 CURRENT SunOS 5.8: isp driver patch
109667 05 CURRENT SunOS 5.8: /usr/lib/inet/xntpd and /usr/sbin/ntpdate patch
109679 01 CURRENT SunOS 5.8: /usr/share/lib/smartcard/ibutton.jar patch
  109695 03 CURRENT SunOS 5.8: /etc/smartcard/opencard.properties patch
 109704 02 03 SunOS 5.8: Japanese iconv patch
109727 01 CURRENT SunOS 5.8: /usr/sadm/admin/printmgr/classes/pmclient.jar patch
109729 01 CURRENT SunOS 5.8: /usr/bin/cat patch
109748 03 CURRENT CDE 1.4: sdtaudiocontrol patch
109764 04 CURRENT SunOS 5.8: /kernel/fs/hsfs and /kernel/fs/sparcv9/hsfs patch
CURRENT SunOS 5.8: SUNWjxmft and SUNWjxcft patch for 8/10 dot font sunOs 5.8: Misc loc have errors in CTYPE and lv colln mone CURRENT SunOS 5.8: Misc loc have errors in CTYPE and lv colln mone CURRENT SunOS 5.8: /usr/lib/nfs/nfsd and /usr/lib/nfs/lockd patch 109785 01 CURRENT SunOS 5.8: /etc/inittab patch CURRENT SunOS 5.8: /etc/inittab patch 109793 23 CURRENT SunOS 5.8: /etc/inittab patch 109803 01 CURRENT SunOS 5.8: /usr/bin/du and /usr/xpg4/bin/du patch 109805 17 CURRENT SunOS 5.8: /usr/bin/du and /usr/xpg4/bin/du patch 109807 01 CURRENT SunOS 5.8: /usr/sbin/dumpadm patch 109809 01 CURRENT SunOS 5.8: /usr/sbin/dumpadm patch 109813 01 CURRENT SunOS 5.8: /usr/sbin/dumpadm patch 109815 20 CURRENT SunOS 5.8: /usr/include/memory.h patch 109862 03 CURRENT SunOS 5.8: se, acebus, pcf8574, pcf8591 and scsb patch 109872 01 CURRENT SunOS 5.8: vis driver patch 109873 22 CURRENT SunOS 5.8: vis driver patch 109876 02 CURRENT SunOS 5.8: prtdiag and platform libprtdiag_psr.so.1 patch 109877 01 CURRENT SunOS 5.8: fd driver patch 109879 02 CURRENT SunOS 5.8: /usr/include/sys/dma_i8237A.h patch 109881 02 CURRENT SunOS 5.8: isadma driver patch 109881 02 CURRENT SunOS 5.8: isadma driver patch 109882 06 CURRENT SunOS 5.8: eri header files patch 109883 02 CURRENT SunOS 5.8: eri header files patch 109885 14 CURRENT SunOS 5.8: smartcard and usr/sbin/ocfserv patch 109888 16 CURRENT SunOS 5.8: smartcard and usr/sbin/ocfserv patch 109888 26 CURRENT SunOS 5.8: smartcard and usr/sbin/ocfserv patch 109888 26 CURRENT SunOS 5.8: smartcard and usr/sbin/ocfserv patch 109888 26 CURRENT SunOS 5.8: smartcard and usr/sbin/ocfserv patch 109888 26 CURRENT SunOS 5.8: smartcard and usr/sbin/ocfserv patch 109888 26 CURRENT SunOS 5.8: smartcard and usr/sbin/ocfserv patch 109888 26 CURRENT SunOS 5.8: smartcard and usr/sbin/ocfserv patch 109888 26 CURRENT SunOS 5.8: smartcard and usr/sbin/ocfserv patch 109888 26 CURRENT SunOS 5.8: smartcard 3.1 sin branch 11 sin branch 12 sin branch 12 sin branch 12 sin branch 12 sin branch 12 sin branch 12 sin branch 12
 109766 02 CURRENT SunOS 5.8: SUNWjxmft and SUNWjxcft patch for 8/10 dot font.
                                                   14 SunOS 5.8: Misc loc have errors in CTYPE and lv colln monetary
  109888 26 CURRENT Obsoleted by: 108528-29 SunOS 5.8: platform drivers patch
 109889 06 07 SunOS 5.8: usr platform links and libc_psr patch
109890 01 CURRENT SunOS 5.8: pmserver.jar patch
109892 04 CURRENT SunOS 5.8: /kernel/drv/sparcv9/ecpp patch
109893 04 CURRENT SunOS 5.8: stc driver patch
109894 01 CURRENT SunOS 5.8: /kernel/drv/sparcv9/bpp driver patch
109896 22 24 SunOS 5.8: UsB and Audio Framework patch
   109889
                              06
                                                   0.7
                                                                            SunOS 5.8: usr platform links and libc psr patch
 109898 05 CURRENT SunOS 5.8: /kernel/drv/arp patch
109900 02 03 SunOS 5.8: /etc/init.d/network and /sbin/ifparse patch
109902 03 CURRENT SunOS 5.8: /usr/lib/inet/in.ndpd patch
109920 08 09 SunOS 5.8: pcic and busra driver patch
109922 04 CURRENT SunOS 5.8: pcelx and pcser driver patch
109924 04 CURRENT SunOS 5.8: pcata driver patch
                                                  CURRENT SunOS 5.8: pcata driver patch
CURRENT SunOS 5.8: pcmem and pcmcia patch
  109924
  109928 05
                                               06 CDE 1.4: sdtimage Patch
02 SunOS 5.8: mv, cp, ln pa
  109931 05
                          01 02 SunOS 5.8: mv, cp, ln patch
01 CURRENT SunOS 5.8: /usr/bin/diff patch
  109933
  109936
  109960 01 CURRENT CDE 1.4: sdtperfmeter patch 109990 01 CURRENT SunOS 5.8: /usr/ccs/bin/dis patch
  109994
                               01
                                                        02
                                                                            SunOS 5.8: /usr/bin/sparcv7/adb and /usr/bin/sparcv9/adb patch
                                          CURRENT CDE 1.4: PDASync patch
  110068
                         04
                                         CURRENT SunOS 5.8: /kernel/drv/devinfo and /kernel/drv/sparcv9/devinfo
  110075 01
  pat
 110088 02 CURRENT CDE 1.4: DtPower patch
110127 04 CURRENT SunOS 5.8: Generic Framebuffer configuration Graphics Patch
110165 04 CURRENT SunOS 5.8: /usr/bin/sed patch
  110208
                              13
                                                                            Netra Lights Out Management 2.0 patch
                                                        18
  110221 07 CURRENT SunOS 5.8: Dcam1394 patch
110269 01 CURRENT SunOS 5.8: /usr/lib/libnisdb.so.2 patch
  110283 06 CURRENT SunOS 5.8: mkfs and newfs patch 110285 01 02 SunOS 5.8: consconfig dacf patcl
  110285 01 02 SunOS 5.8: consconfig_dacf patch 110286 11 CURRENT OpenWindows 3.6.2: Tooltalk patch
```

```
110320
            03
                      CURRENT SunOS 5.8: /kernel/misc/sparcv9/s1394 patch
 110322
              02
                      CURRENT SunOS 5.6: /usi/ii...

CURRENT CDE 1.4: dtstyle patch

CURRENT CDE 1.4: dtprintinfo patch
                        CURRENT SunOS 5.8: /usr/lib/netsvc/yp/ypbind patch
 110326
              02
 110335
110368 02 CURRENT SunOS 5.8: pcf8574 driver patch for SUNW Sun-Fire-280R
            05 CURRENT SunOS 5.8: sgcn patch
03 CURRENT SunOS 5.8: SUNW,Sun-Fire usr platform links patch
03 CURRENT SunOS 5.8: serengeti support, Update3, sgfru patch
 110369
110370
 110371
 110373 04
                         0.5
                                     SunOS 5.8: /platform/SUNW, Sun-Fire/kernel/drv/sparcv9/sgsbbc
patch
 110374
              08
                        CURRENT SunOS 5.8: /platform/SUNW,Sun-Fire/kernel/drv/sparcv9/sqenv
patch
                    CURRENT SunOS 5.8: /platform/SUNW,Sun-Fire/kernel/drv/sparcv9/ssm patch CURRENT SunOS 5.8: littleneck support, usr_platform patch, S8 Update 3 CURRENT SunOS 5.8: mipagent patch Mobile IP
 110375
              0.5
110376
              0.1
110378
              06
                    CURRENT SunOS 5.8: littleneck support, gpio patch CURRENT SunOS 5.8: ufssnapshots support, libadm patch
 110379
              01
110380
              04
                       CURRENT SunOS 5.8: ufssnapshots support, clri patch
110381
             0.1
                        04 SunOS 5.8: ufssnapshots support, fssnap kernel, S8 Update 3
110382
            02
 110385
              03
                            0.4
                                     SunOS 5.8: RCM modules patch
              03 CURRENT SunOS 5.8: RBAC Feature Patch
05 CURRENT SunOS 5.8: ufssnapshots support, ufsdump patch
110386
 110387
 110388
              O1 CURRENT SunOS 5.8: RBAC Feature for Solaris Update 3
O5 CURRENT SunOS 5.8: cvc CPU signature
 110389
110394 01
                      CURRENT SunOS 5.8:German Euro locale appears different than any other
 loca
 110407
              0.2
                       CURRENT CDE 1.4 Sdttypes patch
110423
              0.3
110453
                      CURRENT SunOS 5.8: admintool Patch
            05
110457
                    CURRENT SunOS 5.8: scmi2c driver patch
 110458
                        CURRENT SunOS 5.8: libcurses patch
              02
                      CURRENT Obsoleted by: 108528-29 SunOS 5.8: fruid/PICL plug-ins patch
110460
            32
110461 03 CURRENT SunOS 5.8: ttcompat patch
110511 05 CURRENT SunOS 5.8: rpc.nisd patch
110603 01 CURRENT CDE 1.4: sdtname patch
110605 02 CURRENT Motif 2.1.1: uil patch for Solaris 8
110609 04 CURRENT SunOS 5.8: cdio.h and command.h USB header patch
110611 01 CURRENT SunOS 5.8: lp.cat and postio ECP patch
110614 02 CURRENT SunOS 5.8: ses driver patch
110615 10 CURRENT SunOS 5.8: sendmail patch
110662 12 CURRENT SunOS 5.8: ksh patch
110668 04 CURRENT SunOS 5.8: /usr/sbin/in.telnetd patch
110670 01 CURRENT SunOS 5.8: usr/sbin/static/rcp patch
110702 01 CURRENT SunOS 5.8: mknetid patch
110710 01 CURRENT SunOS 5.8: nscd patch
110716 02 CURRENT SunOS 5.8: Solaris Product Registry 3.0 patch
110722 03 CURRENT AP 2.3.1: AP needs to provide interface for Verit
110461
            03
                      CURRENT SunOS 5.8: ttcompat patch
 110722 03 CURRENT AP 2.3.1: AP needs to provide interface for Veritas DMP
 compatibil
Compatibil

110723 06 07 SunOS 5.8: /kernel/drv/sparcv9/eri patch

110724 01 CURRENT SunOS 5.8: liblayout patch

110750 01 CURRENT SunOS 5.8: TCX Graphics Patch

110811 01 CURRENT SunOS 5.8: libns patch

110813 01 CURRENT SunOS 5.8: libxfn patch
110815 01 CURRENT SunOS 5.8: libmp patch
110817 01 CURRENT SunOS 5.8: apptrace and interceptors patch 110819 04 CURRENT Obsoleted by: 108528-29 SunOS 5.8:
 /platform/sun4u/kernel/drv/spar
 110820 10 CURRENT SunOS 5.8: /platform/SUNW,Sun-Fire-
 15000/kernel/drv/sparcv9/dman p
 110821 02 CURRENT SunOS 5.8: iosram driver patch
 110822
            01
                      CURRENT SunOS 5.8: mboxsc driver patch
                                     SunOS 5.8: platform/SUNW, Sun-Fire-
 110826
             07
                         09
 15000/kernel/drv/sparcv9/schpc p
110827 02 CURRENT Obsoleted by: 108528-24 SunOS 5.8: scosmb driver patch
110828
              0.2
                      CURRENT SunOS 5.8: sbbc driver patch
 110829
                        CURRENT SunOS 5.8: /platform/sun4u/kernel/tod/sparcv9/todstarcat patch
              02
            01
                        CURRENT SunOS 5.8: usr platform links
110833
            OG CURRENT Obsoleted by: 108528-29 SunOS 5.8: /platform/SUNW,Sun-Fire-
 110838
 15000/k
 110839
              0.3
                             0.4
                                      SunOS 5.8: /usr/lib/rcm/modules/SUNW ip rcm.so patch
 110840 03 CURRENT SunOS 5.8: bbc patch
```

```
110841 01 CURRENT SunOS 5.8: gptwo patch
110842 11 CURRENT SunOS 5.8: hpc3130 driver patch for SUNW, Sun-Fire-880
110844 02 CURRENT SunOS 5.8: /platform/sun4u/kernel/drv/sparcv9/lm75 patch
110845 03 CURRENT SunOS 5.8: /platform/sun4u/kernel/drv/sparcv9/ltc1427 patch
110846 02 CURRENT SunOS 5.8: /platform/sun4u/kernel/drv/sparcv9/pcf8574 patch
110847 02 CURRENT SunOS 5.8: /platform/sun4u/kernel/drv/sparcv9/pcf8574 patch
                                              O2 CURRENT SunOS 5.8: /platform/sun4u/kernel/drv/sparcv9/pcf8591 patch
13 15 Obsoleted by: 109873-22 SunOS 5.8: PICL support for SUNW.Su
    110847
                                     13
                                                                         15
   110849
                                                                                                                       Obsoleted by: 109873-22 SunOS 5.8: PICL support for SUNW, Sun-
 Fire-
110851 02 CURRENT SunOS 5.8: /platform/sun4u/kernel/drv/sparcv9/ssc050 patch
110852 03 CURRENT SunOS 5.8: /platform/sun4u/kernel/drv/sparcv9/ssc100 patch
110853 01 CURRENT SunOS 5.8: SUNW, Sun-Fire-880 usr platform links patch
110854 02 CURRENT SunOS 5.8: /platform/sun4u/kernel/drv/sparcv9/smbus_ara patch
110856 01 CURRENT SunOS 5.8: /etc/inet/services patch
110896 02 CURRENT SunOS 5.8: cachefs/mount patch
110898 08 09 SunOS 5.8: csh/pfcsh patch
110901 01 CURRENT SunOS 5.8: /kernel/drv/sgen and /kernel/drv/sparcv9/sgen patch
110903 07 CURRENT SunOS 5.8: edit, ex, vedit, vi and view patch
110905 02 CURRENT SunOS 5.8: /usr/bin/find patch
110907 01 CURRENT SunOS 5.8: /usr/include/arpa/inet.h patch
   Fire-
                                         01 CURRENT SunOS 5.8: /usr/include/arpa/inet.h patch
   110907
                                              01
                                                                       02 SunOS 5.8: /usr/lib/fs/ufs/fsck patch
04 SunOS 5.8: cfgadm patch
    110910
  110912
                                               0.3
  110914 01 CURRENT SunOS 5.8: /usr/bin/tr patch
110916 05 CURRENT SunOS 5.8: sort patch
110918 06 CURRENT SunOS 5.8: /kernel/drv/openeepr and prtconf patch
110918 06 CURRENT SunOS 5.8: /kernel/drv/openeepr and prtconf patch
110927 01 CURRENT SunOS 5.8: Need to backport fixes in SUNW_PKGLIST in s8u4
110934 14 CURRENT SunOS 5.8: pkgtrans, pkgadd, pkgchk, pkgmk and libpkg.a patch
110939 01 CURRENT SunOS 5.8: /usr/lib/acct/closewtmp patch
110941 03 CURRENT SunOS 5.8: ar and sadc patch
110943 02 CURRENT SunOS 5.8: /usr/bin/tcsh patch
110945 08 CURRENT SunOS 5.8: /usr/sbin/syslogd patch
110951 05 CURRENT SunOS 5.8: /usr/sbin/syslogd patch
110953 06 CURRENT SunOS 5.8: /usr/kernel/drv/llc2 patch
110955 04 CURRENT SunOS 5.8: /usr/kernel/drv/llc2 patch
110957 02 CURRENT SunOS 5.8: /usr/bin/mailx patch
110986 02 CURRENT SunOS 5.8: sMC help fix
111016 01 CURRENT SunOS 5.8: /usr/bin/sdiff patch
111018 01 CURRENT SunOS 5.8: /etc/driver_aliases patch for gpio
111023 03 CURRENT SunOS 5.8: /kernel/fs/mntfs and /kernel/fs/sparcv9/mntfs patch
11069 01 CURRENT SunOS 5.8: /kernel/fs/mntfs and /kernel/fs/sparcv9/mntfs patch
110069 01 CURRENT SunOS 5.8: bsmunconv overwrites root cron tab if cu created
    /tmp/r
  /tmp/r
111071 01 CURRENT SunOS 5.8: cu patch
111073 01 CURRENT SunOS 5.8: re_comp header patch
111075 02 03 X11 6.4.1: keyboards patch
111088 02 CURRENT Obsoleted by: 108995-06 SunOS 5.8: mdb patch
111095 14 CURRENT SAN 4.3: fctl/fp/fcp/usoc driver patch
111098 01 CURRENT SunOS 5.8: ROC timezone should be avoided for political reasons
111111 03 CURRENT SunOS 5.8: /usr/bin/nawk patch
111141 02 03 SunOS 5.8: /usr/bin/last patch
 111111 03 CURRENT SUNOS 5.8: /usr/pin/nawk patch
111141 02 03 SunOS 5.8: /usr/pin/nawk patch
111197 02 CURRENT SunOS 5.8: /usr/bin/last patch
111225 02 CURRENT SunOS 5.8: /usr/bin/tail and /usr/xpg4/bin/tail patch
111231 04 CURRENT SunOS 5.8: Solaris user registration patch
111232 01 CURRENT SunOS 5.8: patch in.fingerd
111234 01 CURRENT SunOS 5.8: patch tinger
   111265 01 CURRENT SunOS 5.8: patch who
  111269 03 CURRENT SunOS 5.8: Solaris Management Console patch
111295 01 CURRENT SunOS 5.8: /usr/bin/sparcv7/pstack & /usr/bin/sparcv9/pstack
  patch
   111297 01 CURRENT SunOS 5.8: /usr/lib/libsendfile.so.1 patch
  111302 02
111304 01
                                                                              CURRENT SunOS 5.8: EDHCP libraries patch
                                                                              CURRENT SunOS 5.8: /kernel/misc/nfs_dlboot patch
                                                                        05 SunOS 5.8: ufsboot and inetboot patch 04 SunOS 5.8: /usr/lib/libmtmalloc.so.1;
   111306 04
 111306 04 05 SunOS 5.8: UISBOOT and InetBOOT patch
111308 03 04 SunOS 5.8: /usr/lib/libmtmalloc.so.1 patch
111310 01 CURRENT SunOS 5.8: /usr/lib/libdhcpagent.so.1 patch
111313 01 CURRENT SunOS 5.8: Viper tools are very slow to load
111317 05 CURRENT SunOS 5.8: /sbin/init and /usr/sbin/init patch
111319 01 CURRENT SunOS 5.8: /usr/sbin/in.rdisc patch
                                                                 CURRENT SunOS 5.8: klmmod and klmops patch
                                         03
   111321
  111321 03 CURRENT SUNOS 5.0: KINGGO AND KINGGO AND KING
```

```
111382
 111400 01 02 SunOS 5.8: KCMS configure tool has a security vulnerability
111412 12 CURRENT SAN 4.3: Sun StorEdge Traffic Manager patch
111413 11 CURRENT SAN 4.3: luxadm, liba5k and libg_fc patch
111439 02 CURRENT SunOS 5.8: /kernel/fs/tmpfs patch
111471 04 05 SunOS 5.9: Pure figure for Training Control of the Control of the Control of
111439 02 CURRENT SunOS 5.8: /kernel/fs/tmpfs patch
111471 04 05 SunOS 5.8: Bug fixes for mp in asian locale printing bugs
111481 01 CURRENT OpenWindows 3.6.2: clock Patch
111504 01 CURRENT SunOS 5.8: /usr/bin/tip patch
111548 01 CURRENT SunOS 5.8: catman, man, whatis, apropos and makewhatis patch
111562 02 CURRENT SunOS 5.8: /usr/lib/librt.so.1 patch
111570 02 03 SunOS 5.8: uucp patch
111588 04 CURRENT SunOS 5.8: /kernel/drv/ws and /kernel/fs/specfs patch
111596 03 CURRENT SunOS 5.8: /usr/lib/netsvc/yp/rpc.yppasswdd patch
111606 04 CURRENT SunOS 5.8: /usr/sbin/in.ftpd patch
111624 04 05 SunOS 5.8: /usr/sbin/inetd patch
111626 03 CURRENT OpenWindows 3.6.2: Xview Patch
111697 04 CURRENT SunOS 5.8: /usr/ccs/bin/sccs and /usr/ccs/bin/make patch
111721 03 04 SunOS 5.8: Math Library (libm) patch
111741 02 CURRENT X11 6.4.1: hwc patch
   111741 02 CURRENT X11 6.4.1: hwc patch
111760 02
111775 01 CURRENT SunOS 5.8: smdiskless patch
111777 01 CURRENT SunOS 5.8: smosservice patch
111791 01 CURRENT SunOS 5.8: usr platform links patch for SUNW, Sun-Fire-480R
111792 09 CURRENT SunOS 5.8: PICL plugins patch for SUNW, Sun-Fire-480R
111793 04 CURRENT Obsoleted by: 109873-22 SunOS 5.8: libprtdiag_psr.so.1 patch
    for S
  111794 02 CURRENT SunOS 5.8: /usr/lib/libcpc.so.1 patch
111796 04 CURRENT SunOS 5.8: Remote Shared Memory patch
111800 01 CURRENT SunOS 5.8: /usr/include/sys/mhd.h patch
 111802 01 02 SunOS 5.8: /usr/lib/rcm/modules/SUNW_cluster_rcm.so patch
111804 03 CURRENT SunOS 5.8: /usr/sbin/rem_drv patch
111808 02 CURRENT SunOS 5.8: /usr/sbin/rem_drv patch
111822 01 CURRENT SunOS 5.8: /usr/lib/adb/devinfo patch
111826 01 CURRENT SunOS 5.8: libpiclfrudata.conf patch for SUNW,Sun-Fire-480R
111826 01 CURRENT SunOS 5.8: /usr/sbin/sparcv7/whodo & /usr/sbin/sparcv9/whodo
   patch

        patch

        111831
        01
        CURRENT
        SunOS 5.8: /usr/kernel/drv/dump patch

        111844
        02
        CURRENT
        X11 6.4.1 xdm patch

        111847
        01
        08
        SAN foundation kit patch

        111852
        01
        CURRENT
        SunOS 5.8: SX Graphics Patch

        111874
        06
        CURRENT
        SunOS 5.8: usr/bin/mail patch

        111881
        03
        CURRENT
        SunOS 5.8: /usr/kernel/strmod/telmod patch

        111883
        23
        CURRENT
        SunOS 5.8: Sun GigaSwift Ethernet 1.0 driver patch

        111953
        04
        CURRENT
        SunOS 5.8: zh_CN.GB18030 locale support

        111989
        01
        CURRENT
        SunOS 5.8: /usr/lib/nfs/statd patch

        111995
        06
        CURRENT
        SunOS 5.8: usr/bin/egrep patch

   111995
                                            06
   112001 08
   112003
                                             03 CURRENT SunOS 5.8: Unable to load fontset in 64-bit Solaris 8 iso-1 or
    iso
   112034 03
  112036 02 CURRENT SunOS 5.8: en_US.UTF-8 locale XI18N patch
 112039 01 CURRENT SunOS 5.8: usr/bin/ckitem patch
112050 01 03 SunOS 5.8: ptree patch
112077 07 09 SunOS 5.8: usr/kernel/drv/rsm patch
  112082 02
112097 02 05 SunOS 5.8: /usr/bin/cpio patch
   112119 01 04 SunOS 5.8: vlan driver patch
112135 01 CURRENT SunOS 5.8:: usr/lib/libmapmalloc.so.1 patch
                                                                                04 SunOS 5.8: vlan driver patch
 112138 01 CURRENT SunOS 5.8:: usr/lib/lib/mapmatroc.so.1 patch
112138 01 CURRENT SunOS 5.8:: usr/bin/domainname patch
112142 01 CURRENT SunOS 5.8: Configuration file fix for mp
112158 03 CURRENT SunOS 5.8: patch SunWhea header files
112159 02 CURRENT SunOS 5.8: patch wrsm.so wrsmd.so
112160 01 CURRENT SunOS 5.8: platform links SUNW,Netra-T12 SUNW,Netra-T4
112161 03 CURRENT SunOS 5.8: remove libprtdiag_psr.so.1 of SUNW,Netra-T12
    SUNW, Netra
 112162 03 CURRENT SunOS 5.8: patch Netra T12 Lw8 driver
112163 01 CURRENT SunOS 5.8: patch Netra T4 Lombus
112164 01 CURRENT SunOS 5.8: patch Netra-T12 sgfru driver
112165 01 CURRENT SunOS 5.8: patch usr/bin/rpcgen
112167 01 CURRENT SunOS 5.8: patch usr/platform/SUNW,UltraAX-i2 symlink
112168 02 03 SunOS 5.8: patch dmfe and mii header file
```

```
112169
                              CURRENT SunOS 5.8: patch platform/SUNW, UltraAX-
                   01
 i2/kernel/misc/sparcv9/plat
 112170 02 CURRENT SunOS 5.8: patch platform/sun4u/kernel/tod/sparcv9/todm5819 112171 01 CURRENT SunOS 5.8: patch usr/sbin/locator
112187 01 CURRENT SunOS 5.8: Jumpstart patch
112220 04 CURRENT SunOS 5.8: kernel/misc/nfssrv patch
112237 09 CURRENT SunOS 5.8: mech_krb5.so.1 patch
112249 04 CURRENT Obsoleted by: 109873-22 SunOS 5.8: libprtdiag_psr.so.1
 SUNW.Netra-
SUNW, Netra-

112254 01 CURRENT Obsoleted by: 108528-29 SunOS 5.8: /kernel/sched/TS patch

112274 01 02 SunOS 5.8: /usr/bin/acctcom patch

112325 01 CURRENT SunOS 5.8: /kernel/fs/udfs and /kernel/fs/sparcv9/udfs patch

112328 02 CURRENT SunOS 5.8: /usr/sbin/rpcbind patch

112345 03 CURRENT SunOS 5.8: /usr/bin/pax patch

112369 01 CURRENT SunOS 5.8: environ driver patch

112371 01 CURRENT SunOS 5.8: /usr/bin/ruptime patch

112394 01 CURRENT SunOS 5.8: Print euro and other ext. chars

112396 02 CURRENT SunOS 5.8: /usr/bin/fgrep patch

112425 01 CURRENT SunOS 5.8: /usr/bin/fgrep patch
 112425 01 CURRENT SunOS 5.8: /usr/lib/fs/ufs/mount and /etc/fs/ufs/mount patch
112438 01 02 SunOS 5.8: /kernel/drv/random patch
112459 01 CURRENT SunOS 5.8: /usr/lib/pt_chmod patch
112472 01 CURRENT SunOS 5.8: Font2DTest2 abort when Lucida Sans Thai Typewriter
Patch
03
03
113203 02 03 Veritas VA 2.5: VRTSob
113210 02 03 Cummulative patch for VRTSfspro 3.5, REV=GA06d for Solaris 8
113242 01 CURRENT CDE 1.4: libSDtRmedia patch
113261 02 CURRENT SunOS 5.8: UTF-8 locale ICONV patch
113372 02 CURRENT X11 6.4.1: xpr patch
113401 01 CURRENT SunOS 5.8: UTF-8 iconv modules generate/accept invalid ko 3byte
 wa
                         CURRENT SunOS 5.8: /usr/ccs/bin/lex patch CURRENT SunOS 5.8: gmsgfmt, msgfmt, gettext patch
 113413
                   0.1
 113415 01
 113417
                01 CURRENT SunOS 5.8: slp.jar and slpd.jar patch
 113419
                01 CURRENT SunOS 5.8: /usr/bin/sparcv7/prun and /usr/bin/sparcv9/prun
 patch
 113501
                   0.1
                  02
 113595
                                 04
                                               Veritas VEA 3.5: VRTSobgui
 113596
                                    0.3
                                               VRTSvmpro 3.5: supplemental general patch for Solaris 7, 8, and
113648 03 CURRENT SunOS 5.8: /usr/sbin/mount patch
113650 02 CURRENT SunOS 5.8: /usr/lib/utmp_update patch
113654 01 CURRENT SunOS 5.8: /platform/sun4u/kernel/misc/sparcv9/zuluvm patch
113679 05 06 SunOS 5.8: rmc_comm/rmcadm/rmclomv/librsc.so.1 patch
113680 03 CURRENT SunOS 5.8: /platform/sun4u/kernel/drv/sparcv9/bge patch
113681 02 CURRENT SunOS 5.8: /platform/sun4u/kernel/drv/sparcv9/mc-us3i patch
113682 02 CURRENT SunOS 5.8: /platform/sun4u/kernel/drv/sparcv9/pmugpio patch
113683 02 CURRENT SunOS 5.8: /platform/sun4u/kernel/tod/sparcv9/todm5819p_rmc
 patch
               04
 113684
                            CURRENT SunOS 5.8: /usr/platform/SUNW,Sun-Fire-V240/sbin/scadm patch
 113685 05
                               CURRENT SunOS 5.8: logindmux/ptsl/ms/bufmod/llc1/kb/zs/zsh/ptem patch
```

```
O1 CURRENT SunOS 5.8: /kernel/misc/kbtrans patch
O1 CURRENT SunOS 5.8: User Manager CLI Patch
O1 CURRENT OpenWindows 3.6.2: mailtool patch
O2 O3 SunOS 5.8: en_US.UTF-8 locale patch
O1 O2 SunOS 5.8: /usr/ccs/bin/m4 patch
113687
 113749
 113792
 114059 02
114155 01
114157 01 CURRENT SunOS 5.8: /platform/sun4u/kernel/drv/power patch
114158 01 CURRENT SunOS 5.8: /platform/sun4u/kernel/drv/power patch
114160 01 CURRENT SunOS 5.8: /usr/ccs/bin/yacc patch
114162 01 CURRENT SunOS 5.8: avl_tree, avl_node and rnode patch
114162 01 CURRENT SunOS 5.8: /kernel/drv/lofi drivers and /usr/sbin/lofiadm patch
 114278
                          01
114278 01
114364 01 CURRENT CDE1.4: GNOME/CDE Menu for Solaris 8
114537 03 19 SunOS 5.8: Sun XVR-100 Graphics Accelerator Patch
114610 01 CURRENT SUNOS 5.8: ANSI-1251 encodings file errors
114667 01 CURRENT SunOS 5.8: /usr/ccs/bin/lorder patch
114671 01 CURRENT SunOS 5.8: /usr/kernel/fs/pcfs patch
114673 01 CURRENT SunOS 5.8: /usr/sbin/wall patch
114773 01 CURRENT SunOS 5.8: /usr/bin/dd patch
114802 02 CURRENT SunOS 5.8: Patch for assembler
114984 01 CURRENT SunOS 5.8: /usr/kernel/fs/namefs patch
115274 02 03 SunOS 5.8: /usr/sbin/raidctl patch
115274 02 03 SunOS 5.8: /usr/sbin/raidctl patch
115275 01 03 SunOS 5.8: mpt driver patch
115576 01 CURRENT SunOS 5.8: /kernel/exec/elfexec and
 /kernel/exec/sparcv9/elfexec p
 115797 01 CURRENT CDE 1.4: dtspcd Patch 115827 01 CURRENT SunOS 5.8: /sbin/sulog
                                             CURRENT SunOS 5.8: /sbin/sulogin and /sbin/netstrategy patch
 115827
 116602 01 CURRENT SunOS 5.8: /sbin/uadmin and /sbin/hostconfig patch
```

#### UNINSTALLED RECOMMENDED PATCHES

```
Patch Ins Lat Age Require Incomp Synopsis
TD Rev Rev
                  TD
                            TD
108576 N/A 46 22
                                   SunOS 5.8: Expert3D IFB Graphics Patch
108827 N/A 40 376 108528-13 109079-01 (or newer) Obsoleted by: 108993-18 SunOS 5.8:
/usr/lib/libthread.so.1 patch
                108989-01
                                 Obsoleted by: 109007-11 SunOS 5.8: c2audit patch
108875 N/A 13 412 109007-08
108991 N/A 18 833 108528-07 109079-01 (or newer) Obsoleted by: 108827-15 SunOS 5.8:
/usr/lib/libc.so.1 patch
                 108989-01
109041 N/A 04 1003 108528-08
                                    Obsoleted by: 108528-09 SunOS 5.8: sockfs patch
109137 N/A 01 1414
                                    Obsoleted by: 110934-03 SunOS 5.8:
/usr/sadm/install/bin/pkginstal
109154 N/A 20 113
                                   SunOS 5.8: PGX32 Graphics
109181 N/A 04 933
                                   Obsoleted by: 108528-13 SunOS 5.8:
/kernel/fs/cachefs patch
109221 N/A 06 1118 108993-01
                                   Obsoleted by: 109318-12 SunOS 5.8: Patch for
svsidnet
109279 N/A 18 848
                                   Obsoleted by: 108528-13 SunOS 5.8: /kernel/drv/ip
patch
109322 N/A 09 833 108991-07
                                   Obsoleted by: 108827-15 SunOS 5.8: libnsl patch
                108827-15
109587 N/A 03 979
                                   Obsoleted by: 109318-18 SunOS 5.8: libspmistore
patch
109742 N/A 04 1013 109279-09
                                   Obsoleted by: 108528-13 SunOS 5.8:
/kernel/drv/icmp patch
                                   Obsoleted by: 108528-13 SunOS 5.8:
109904 N/A 05 848 109279-16
/etc/default/mpathd and /sbin/i
                108528 - 13
109906 N/A 06 911 109904-02
                                   Obsoleted by: 108528-13 SunOS 5.8: dhcpagent,
dhcpinfo, ifconfig a
                 109279-07
                 111310-01
                 109742-02
                 108528-13
                 108528-13
109951 N/A 01 1280
                                    SunOS 5.8: jserver buffer overflow
110383 N/A 02 932
                                   Obsoleted by: 108528-13 SunOS 5.8: libnvpair patch
```

```
110390 N/A 02 1015
                                     Obsoleted by: 108993-05 SunOS 5.8: ldapclient
patch
110700 N/A 01 1136
                                     Obsoleted by: 108993-18 SunOS 5.8: automount
patch
110949 N/A 01 945
                                    Obsoleted by: 110934-04 SunOS 5.8:
/usr/sadm/install/bin/pkgremove
111085 N/A 02 797
                                    Obsoleted by: 108993-18 SunOS 5.8: /usr/bin/login
111090 N/A 03 926
                                    Obsoleted by: 108993-05 SunOS 5.8:
/usr/lib/libsldap.so.1 patch
111177 N/A 06 847
                                    Obsoleted by: 108827-15 SunOS 5.8:
/usr/lib/lwp/libthread.so.1 pat
111293 N/A 04 876
                                    Obsoleted by: 108528-21 SunOS 5.8:
/usr/lib/libdevinfo.so.1 patch
111299 N/A 04 530 110386-01
                                   Obsoleted by: 108993-18 SunOS 5.8: PPP patch
                                    Obsoleted by: 110934-04 SunOS 5.8:
111363 N/A 01 1008
/usr/sbin/installf patch
111659 N/A 07 589
                                    Obsoleted by: 108993-18 SunOS 5.8: passwd and
pam_unix.so.1 patch
                                    SunOS 5.8: Solaris Product Registry patch SUNWwsr
111879 N/A 01 905
112218 N/A 01 827
                                    Obsoleted by: 108993-18 SunOS 5.8:: pam ldap.so.1
112279 N/A 02 628
                                    SunOS 5.8: pkgrm failed during upgrade from
Solaris 8 to Solaris 9
112334 N/A 02 715
                                    Obsoleted by: 108528-14 SunOS 5.8:
/usr/include/sys/archsystm.h pa
114152 N/A 01 435
                                    SunOS 5.8: Japanese SunOS 4.x Binary
Compatibility(BCP) patch
                                    SunOS 5.8: pkgrm failed if upgrade from S8U7 to
114251 N/A 01 279
upper release with
116610 N/A 01 23
                                    SunOS 5.8: audit warn uses /usr/ucb/mail and
writes to the console
______
```

#### UNINSTALLED SECURITY PATCHES

NOTE: This list includes the Security patches that are also Recommended

```
Patch Ins Lat Age Require Incomp Synopsis
ID Rev Rev ID
                           ID
______
108827 N/A 40 376 108528-13 109079-01 (or newer) Obsoleted by: 108993-18 SunOS 5.8:
/usr/lib/libthread.so.1 patch
                 108989-01
108875 N/A 13 412 109007-08
                                  Obsoleted by: 109007-11 SunOS 5.8: c2audit patch
108979 N/A 10 1190 108528-03
                                   Obsoleted by: 108528-04 SunOS 5.8: platform
nexus, I2C, Netra ct a
108991 N/A 18 833 108528-07 109079-01 (or newer) Obsoleted by: 108827-15 SunOS 5.8:
/usr/lib/libc.so.1 patch
                108989-01
109041 N/A 04 1003 108528-08
                                    Obsoleted by: 108528-09 SunOS 5.8: sockfs patch
109154 N/A 16 439
                                  WITHDRAWN PATCH SunOS 5.8: PGX32 Graphics
109154 N/A 20 113
                                  SunOS 5.8: PGX32 Graphics
109279 N/A 18 848
                                   Obsoleted by: 108528-13 SunOS 5.8: /kernel/drv/ip
patch
109322 N/A 09 833 108991-07
                                  Obsoleted by: 108827-15 SunOS 5.8: libnsl patch
                108827-15
109951 N/A 01 1280
                                    SunOS 5.8: jserver buffer overflow
109965 N/A 03 1118
                                   Obsoleted by: 109887-02 SunOS 5.8:
pam smartcard.so.1 patch
110416 N/A 03 930
                                   SunOS 5.8: ATOK12 patch
111085 N/A 02 797
                                   Obsoleted by: 108993-18 SunOS 5.8: /usr/bin/login
patch
111090 N/A 03 926
                                   Obsoleted by: 108993-05 SunOS 5.8:
/usr/lib/libsldap.so.1 patch
111299 N/A 04 530 110386-01
                                   Obsoleted by: 108993-18 SunOS 5.8: PPP patch
111332 N/A 06 408
                                  SunOS 5.8: /usr/lib/dcs patch
111647 N/A 01 926
                                   BCP libmle buffer overflow
111659 N/A 07 589
                                   Obsoleted by: 108993-18 SunOS 5.8: passwd and
pam unix.so.1 patch
```

```
112218 N/A 01 827
                                  Obsoleted by: 108993-18 SunOS 5.8:: pam ldap.so.1
patch
112390 N/A 08 104 109223-02
                                 SunOS 5.8: Supplemental Encryption Kerberos V5:
mech krb5.so.1 pat
112605 N/A 04 530 108993-11
                                 Obsoleted by: 108993-18 SunOS 5.8:
/kernel/fs/autofs and /usr/lib/
                111023-02
                           SunOS 5.8: /usr/lib/pcmciad patch
112792 N/A 01 589 108968-06
113652 N/A 03 422 108528-17 108528-18 (or newer) SunOS 5.8: Supplemental Kernel Update
Patch for 108528-17
114045 N/A 07 68
                                 SunOS 5.8: NSPR 4.1.4 / NSS 3.3.4.1
114146 \text{ N/A} 01 436 108528-16 108528-17 (or newer) SunOS 5.8: Supplemental Kernel Update
Patch for 108528-16
116455 N/A 01 12
                                 SunOS 5.8: Solaris sadmind default security level
UNINSTALLED Y2K PATCHES
NOTE: This list includes the Y2K patches that are also Recommended
All Y2K patches installed!
```

\_\_\_\_\_

### Initialization Scripts

```
# 1s /etc/rc2.d

K06mipagent S4011c2 S74autofs S89bdconfig

K07dmi S47asppp S74syslog S90wbem

K07snmpdx S47pppd S74xntpd S92volmgt

K16apache S50isisd S75cron S93cacheos.finish

K21dhcp S69inet S75savecore S94ncalogd

K28nfs.server S70uucp S76nscd S94vxnm-vxnetd

README S71ldap.client S80PRESERVE S95ncad

S01MOUNTFSYS S71rpc S80agent S95vxvm-recover

S05RMTMPFILES S71sysid.sys S801p S96vradmind

S10lu S72autoinstall S80spc S96vxrsyncd

S20sysetup S72inetsvc S85power S99audit

S21perf S72slpd S88bvcontrold S99dtlogin

S25lom S73cachefs.daemon S88sendmail S99eccmad

S30sysid.net S73nfs.client S80mipagent

$15 /etc/rc3.d

README S50apache S77dmi

S15nfs.server S50san_driverchk S80mipagent

S34dhcp S76snmpdx S88bvcontrold
```

## System Logging

```
# cat /etc/syslog.conf
#ident "@(#)syslog.conf
                             1.5
                                      98/12/14 SMI"
                                                       /* SunOS 5.0 */
# Copyright (c) 1991-1998 by Sun Microsystems, Inc.
# All rights reserved.
# syslog configuration file.
# This file is processed by m4 so be careful to quote (`') names
# that match m4 reserved words. Also, within ifdef's, arguments
# containing commas must be quoted.
*.err; kern.notice; auth.notice
                                               /dev/sysmsg
*.err; kern.debug; daemon.notice; mail.crit
                                               /var/adm/messages
*.alert; kern.err; daemon.err
                                               operator
*.alert
                                               root
*.emerg
# if a non-loghost machine chooses to have authentication messages
# sent to the loghost machine, un-comment out the following line:
#auth.notice ifdef(`LOGHOST', /var/log/authlog, @loghost)
                              ifdef(`LOGHOST', /var/log/syslog, @loghost)
mail.debug
# non-loghost machines will use the following lines to cause "user"
# log messages to be logged locally.
ifdef(`LOGHOST', ,
user.err
                                               /dev/svsmsa
user err
                                               /var/adm/messages
user.alert
                                                `root, operator'
user.emerg
# Added to increase inetd logging
# also added the "-t" to the inetd startup
daemon.debug
                                                    /var/log/connlog
```

# **Appendix C – Automated Scanning Tool Output**

### **NMAP 3.50**

```
# /usr/local/bin/nmap -sT -sU -sR -O giacunixhost.giac-fortune.com
Starting nmap 3.50 ( http://www.insecure.org/nmap/ ) at 2004-02-17 08:48 EST
Interesting ports on giacunixhost (10.1.201.218):
(The 3086 ports scanned but not shown below are in state: closed)
PORT STATE SERVICE
7/tcp open echo
7/udp open echo
9/tcp open discard
            open discard
9/udp open discard
13/tcp open daytime
13/udp open daytime
19/tcp open chargen
19/udp open chargen
            open chargen
21/tcp open ftp
23/tcp open telnet
25/tcp
            open smtp
37/tcp open time
37/udp open time
42/udp open nameserver
79/tcp
            open finger
111/tcp open rpcbind (rpcbind V2-4)
                                                          2-4 (rpc #100000)
111/udp open rpcbind (rpcbind V2-4)
                                                            2-4 (rpc #100000)
161/udp open snmp
177/udp open xdmcp
512/tcp open exec
512/udp open biff
513/tcp open login
514/tcp open shell
514/udp open syslog
515/tcp open printer
517/udp open talk
540/tcp open uucp
587/tcp open submission

898/tcp open sun-manageconsole

4045/tcp open nlockmgr (nlockmgr V1-4) 1-4 (rpc #100021)

4045/udp open nlockmgr (nlockmgr V1-4) 1-4 (rpc #100021)
6112/tcp open dtspc
7100/tcp open font-service
32771/tcp open status (status V1)
                                                          1 (rpc #100024)
32771/udp open sometimes-rpc6

32772/tcp open rusersd (rusersd V2-3) 2-3 (rpc #100002)

32772/udp open status (status V1) 1 (rpc #100024)
32773/tcp open ttdbserverd (ttdbserverd V1) 1 (rpc #100083)
32773/udp open sadmind (sadmind V10) 10 (rpc #100232) 32774/tcp open kcms_server (kcms_server V1) 1 (rpc #100221)
32774/udp open rquotad (rquotad \overline{V1}) 1 (rpc #100011) 32775/udp open rusersd (rusersd \overline{V2}-3) 2-3 (rpc #100002)
32776/tcp open sometimes-rpc15

      32777/tcp open
      sprayd (sprayd V1)
      1 (rpc #100012)

      32777/tcp open
      snmpXdmid (snmpXdmid V1)
      1 (rpc #100249)

      32777/udp open
      walld (walld V1)
      1 (rpc #100249)

32777/udp open walld (walld V1)
32778/tcp open dmispd (dmispd V1)
32778/udp open rstatd (rstatd V2-4)
                                                          1 (rpc #300598)
                                                         2-4 (rpc #100001)
2-5 (rpc #100068)
32779/udp open cmsd (cmsd V2-5)
32786/udp open sometimes-rpc26
32787/udp open sometimes-rpc28
Device type: general purpose
Running: Sun Solaris 8
OS details: Sun Solaris 8
Uptime 4.732 days (since Thu Feb 12 15:29:52 2004)
Nmap run completed -- 1 IP address (1 host up) scanned in 912.087 seconds
```

## Nessus 2.0.10

## **Nessus Scan Report**

This report gives details on hosts that were tested and issues that were found. Please follow the recommended steps and procedures to eradicate these threats.

|                                                   |    | Scan Details |
|---------------------------------------------------|----|--------------|
| Hosts which were alive and responding during test | 1  |              |
| Number of security holes found                    | 21 |              |
| Number of security warnings found                 | 19 |              |

| Host List              |
|------------------------|
| Possible Issue         |
| Security hole(s) found |
|                        |

[ return to top ]

|                 |                      | Analysis of Host          |
|-----------------|----------------------|---------------------------|
| Address of Host | Port/Service         | Issue regarding Port      |
| giacunixhost    | echo (7/tcp)         | Security notes found      |
| giacunixhost    | discard (9/tcp)      | No Information            |
| giacunixhost    | daytime (13/tcp)     | No Information            |
| giacunixhost    | chargen (19/tcp)     | Security notes found      |
| giacunixhost    | ftp (21/tcp)         | Security hole found       |
| giacunixhost    | telnet (23/tcp)      | Security notes found      |
| giacunixhost    | smtp (25/tcp)        | Security hole found       |
| giacunixhost    | time (37/tcp)        | Security notes found      |
| giacunixhost    | finger (79/tcp)      | Security warning(s) found |
| giacunixhost    | sunrpc (111/tcp)     | Security notes found      |
| giacunixhost    | exec (512/tcp)       | No Information            |
| giacunixhost    | login (513/tcp)      | No Information            |
| giacunixhost    | shell (514/tcp)      | No Information            |
| giacunixhost    | printer (515/tcp)    | Security notes found      |
| giacunixhost    | uucp (540/tcp)       | Security notes found      |
| giacunixhost    | submission (587/tcp) | Security hole found       |
| giacunixhost    | unknown (898/tcp)    | No Information            |
| giacunixhost    | unknown (1236/tcp)   | Security notes found      |
| giacunixhost    | unknown (2148/tcp)   | No Information            |
| giacunixhost    | lockd (4045/tcp)     | Security notes found      |
| giacunixhost    | unknown (5798/tcp)   | No Information            |
| giacunixhost    | unknown (5987/tcp)   | No Information            |
| giacunixhost    | dtspc (6112/tcp)     | Security hole found       |
| giacunixhost    | unknown (6389/tcp)   | No Information            |

| giacunixhost <u>f</u> | font-service (7100/tcp)     | Security hole found       |
|-----------------------|-----------------------------|---------------------------|
| giacunixhost          | unknown (10555/tcp)         | No Information            |
| giacunixhost          | sometimes-rpc5 (32771/tcp)  | Security notes found      |
| giacunixhost          | sometimes-rpc7 (32772/tcp)  | Security notes found      |
| giacunixhost          | sometimes-rpc9 (32773/tcp)  | Security hole found       |
| giacunixhost          | sometimes-rpc11 (32774/tcp) | Security notes found      |
| giacunixhost          | sometimes-rpc15 (32776/tcp) | No Information            |
| giacunixhost          | sometimes-rpc17 (32777/tcp) | Security hole found       |
| giacunixhost          | sometimes-rpc19 (32778/tcp) | Security notes found      |
| giacunixhost          | unknown (36441/tcp)         | No Information            |
| giacunixhost          | unknown (36451/tcp)         | Security notes found      |
| giacunixhost          | unknown (36475/tcp)         | Security notes found      |
| giacunixhost          | unknown (36477/tcp)         | Security notes found      |
| giacunixhost          | unknown (36478/tcp)         | Security notes found      |
| giacunixhost          | echo (7/udp)                | No Information            |
| giacunixhost          | discard (9/udp)             | No Information            |
| giacunixhost          | daytime (13/udp)            | No Information            |
|                       | chargen (19/udp)            | No Information            |
| giacunixhost t        | time (37/udp)               | No Information            |
| giacunixhost          | nameserver (42/udp)         | No Information            |
| giacunixhost          | sunrpc (111/udp)            | Security notes found      |
| giacunixhost          | snmp (161/udp)              | Security hole found       |
|                       | xdmcp (177/udp)             | No Information            |
|                       | biff (512/udp)              | No Information            |
|                       | syslog (514/udp)            | No Information            |
|                       | talk (517/udp)              | No Information            |
|                       | unknown (2148/udp)          | No Information            |
| +                     | lockd (4045/udp)            | Security warning(s) found |
| giacunixhost          | sometimes-rpc6 (32771/udp)  | No Information            |
| giacunixhost          | sometimes-rpc8 (32772/udp)  | Security warning(s) found |
| giacunixhost          | sometimes-rpc10 (32773/udp) | Security hole found       |
| giacunixhost          | sometimes-rpc12 (32774/udp) | Security warning(s) found |
| giacunixhost          | sometimes-rpc14 (32775/udp) | Security warning(s) found |
| giacunixhost          | sometimes-rpc16 (32776/udp) | Security warning(s) found |
| giacunixhost          | sometimes-rpc18 (32777/udp) | Security hole found       |

| giacunixhost | sometimes-rpc20 (32778/udp) | Security warning(s) found |  |
|--------------|-----------------------------|---------------------------|--|
| giacunixhost | sometimes-rpc22 (32779/udp) | Security hole found       |  |
| giacunixhost | unknown (32781/udp)         | Security notes found      |  |
| giacunixhost | unknown (32782/udp)         | Security hole found       |  |
| giacunixhost | unknown (32783/udp)         | No Information            |  |
| giacunixhost | sometimes-rpc26 (32786/udp) | No Information            |  |
| giacunixhost | sometimes-rpc28 (32787/udp) | No Information            |  |
| giacunixhost | unknown (32788/udp)         | No Information            |  |
| giacunixhost | unknown (32800/udp)         | No Information            |  |
| giacunixhost | general/udp                 | Security hole found       |  |
| giacunixhost | general/tcp                 | Security warning(s) found |  |
| giacunixhost | general/icmp                | Security warning(s) found |  |
| giacunixhost | sometimes-rpc21 (32779/tcp) | Security hole found       |  |
|              |                             |                           |  |

|               |                     | Security Issues and Fixes: giacunixhost                                                                                                    |
|---------------|---------------------|----------------------------------------------------------------------------------------------------|
| Туре          | Port                | Issue and Fix                                                                                                    |
| Informational | echo (7/tcp)        | An echo server is running on this port Nessus ID: 10330                                                                                                    |
| Informational | chargen<br>(19/tcp) | Chargen is running on this port<br>Nessus ID: <u>10330</u>                                                                                                    |
| Vulnerability | ftp (21/tcp)        | You seem to be running an FTP server which is vulnerable to the 'glob heap corruption' flaw.  An attacker may use this problem to execute arbitrary commands on this host.                                |
|               |                     | *** Nessus relied solely on the banner of the server to issue this warning,  *** so this alert might be a false positive  *** NOTE: must have a valid username/password to fully check this vulnerability |
|               |                     | Solution: Upgrade your ftp server software to the latest version. Risk factor: High                                                                                                    |
|               |                     | CVE : <u>CAN-2001-0249</u> , <u>CVE-2001-0550</u><br>BID : <u>2550</u> , <u>3581</u><br>Nessus ID : <u>10821</u>                                                                                          |
| Informational | ftp (21/tcp)        | An FTP server is running on this port. Here is its banner: 220 giacunixhost FTP server (SunOS 5.8) ready. Nessus ID: 10330                                                                                |
| Informational | ftp (21/tcp)        | Remote FTP server banner : 220 giacunixhost FTP server (SunOS 5.8) ready. Nessus ID : 10092                                                                                                    |
| Informational | telnet<br>(23/tcp)  | A telnet server seems to be running on this port<br>Nessus ID : <u>10330</u>                                                                                                    |
| Informational | telnet<br>(23/tcp)  | Remote telnet banner :                                                                                                    |
|               |                     | SunOS 5.8                                                                                                    |
|               |                     | Nessus ID : <u>10281</u>                                                                                                    |

Informational telnet Remote telnet banner: (23/tcp) SunOS 5.8 Nessus ID: 10281 Vulnerability smtp (25/tcp) The remote sendmail server, according to its version number, may be vulnerable to a buffer overflow its DNS handling code. The owner of a malicious name server could use this flaw to execute arbitrary code on this host. Solution: Upgrade to Sendmail 8.12.5 Risk factor: High CVE: CVE-2002-0906 BID: 5122 Nessus ID: 11232 Vulnerability smtp (25/tcp) The remote sendmail server, according to its version number, may be vulnerable to a remote buffer overflow allowing remote users to gain root privileges. Sendmail versions from 5.79 to 8.12.7 are vulnerable. Solution: Upgrade to Sendmail ver 8.12.8 or greater or if you cannot upgrade, apply patches for 8.10-12 here: http://www.sendmail.org/patchcr.html NOTE: manual patches do not change the version numbers. Vendors who have released patched versions of sendmail may still falsely show vulnerabilty. \*\*\* Nessus reports this vulnerability using only \*\*\* the banner of the remote SMTP server. Therefore, \*\*\* this might be a false positive. see http://www.iss.net/issEn/delivery/xforce/alertdetail.jsp?oid=21950 http://www.cert.org/advisories/CA-2003-07.html http://www.kb.cert.org/vuls/id/398025 Risk factor: High CVE: CAN-2002-1337, CVE-2001-1349 BID: 6991 Other references: IAVA:2003-A-0002 Nessus ID: 11316 Vulnerability smtp (25/tcp) The remote sendmail server, according to its version number, may be vulnerable to a remote buffer overflow allowing remote users to gain root privileges. Sendmail versions from 5.79 to 8.12.8 are vulnerable. Solution: Upgrade to Sendmail ver 8.12.9 or greater or if you cannot upgrade, apply patches for 8.10-12 here: http://www.sendmail.org/patchps.html NOTE: manual patches do not change the version numbers. Vendors who have released patched versions of sendmail may still falsely show vulnerabilty. \*\*\* Nessus reports this vulnerability using only \*\*\* the banner of the remote SMTP server. Therefore, \*\*\* this might be a false positive.

Risk factor : High CVE : CAN-2003-0161

BID: <u>7230</u>

Other references: RHSA:RHSA-2003:120-01

Nessus ID: 11499

Vulnerability smtp

(25/tcp)

The remote sendmail server, according to its version number, may be vulnerable to a remote buffer overflow allowing remote users to gain root privileges.

Sendmail versions from 5.79 to 8.12.9 are vulnerable.

Solution: Upgrade to Sendmail ver 8.12.10.

See also: http://lists.netsys.com/pipermail/full-disclosure/2003-September/010287.html

NOTE: manual patches do not change the version numbers. Vendors who have released patched versions of sendmail may still falsely show vulnerabilty.

\*\*\* Nessus reports this vulnerability using only

\*\*\* the banner of the remote SMTP server. Therefore,

\*\*\* this might be a false positive.

Risk factor: High

CVE: CAN-2003-0681, CAN-2003-0694

BID: 8641

Other references: RHSA:RHSA-2003:283-01, SuSE:SUSE-SA:2003:040

Nessus ID: 11838

Warning smtp

(25/tcp)

The remote SMTP server answers to the EXPN and/or VRFY commands.

The EXPN command can be used to find the delivery address of mail aliases, or even the full name of the recipients, and the VRFY command may be used to check the validity of an account.

Your mailer should not allow remote users to use any of these commands, because it gives them too much information.

Solution: if you are using Sendmail, add the option:

O PrivacyOptions=goaway

in /etc/sendmail.cf.

Risk factor: Low CVE: <u>CAN-1999-0531</u> Nessus ID: <u>10249</u>

Warning smtp

(25/tcp)

The remote SMTP server is vulnerable to a redirection attack. That is, if a

 $\mbox{\sc mail}$  is sent to :

user@hostname1@victim

Then the remote SMTP server (victim) will happily send the mail to :

user@hostname1

Using this flaw, an attacker may route a message through your firewall, in order to exploit other SMTP servers that can not be reached from the

outside.

Solution: In sendmail.cf, at the top of ruleset 98, in /etc/sendmail.cf,

insert the following statement:

R\$\*@\$\*@\$\* \$#error \$@ 5.7.1 \$: '551 Sorry, no redirections.' Risk factor: Low Nessus ID: 10250 Warning smtp (25/tcp) The remote SMTP server seems to allow the relaying. This means that it allows spammers to use your mail server to send their mails to the world, thus wasting your network bandwidth. Risk factor: Low/Medium Solution: configure your SMTP server so that it can't be used as a relay any more. CVE: CAN-1999-0512, CAN-2002-1278, CAN-2003-0285 BID: 8196 Nessus ID: 10262 Warning smtp (25/tcp) According to the version number of the remote mail server, a local user may be able to obtain the complete mail configuration and other interesting information about the mail queue even if he is not allowed to access those information directly, by running sendmail -q -d0-nnnn.xxx where nnnn & xxx are debugging levels. If users are not allowed to process the queue (which is the default) then you are not vulnerable. Solution: upgrade to the latest version of Sendmail or do not allow users to process the queue (RestrictQRun option) Risk factor: Very low / none Note: This vulnerability is \_local\_ only CVE: CAN-2001-0715 BID: 3898 Nessus ID : <u>1</u>1088 An SMTP server is running on this port Informational smtp (25/tcp) Here is its banner: 220 giacunixhost ESMTP Sendmail 8.11.7p1+Sun/8.11.7; Tue, 17 Feb 2004 08:51:27 -0500 (EST) Nessus ID: 10330 Informational smtp Remote SMTP server banner: 220 qiacunixhost ESMTP Sendmail 8.11.7p1+Sun/8.11.7; Tue, 17 Feb 2004 08:52:22 -0500 (EST) (25/tcp) This is probably: Sendmail version 8.11.7p1+Sun Nessus ID: 10263 Informational smtp This server could be fingerprinted as being Sendmail 8.10.1 (25/tcp) Nessus ID: 11421 Informational time A time server seems to be running on this port Nessus ID: 10330 (37/tcp) Warning finger (79/tcp) The remote finger service accepts to redirect requests. That is, users can perform requests like: finger user@host@victim This allows an attacker to use this computer as a relay to gather information on a third party network. Solution: Disable the remote finger daemon (comment out the 'finger' line in /etc/inetd.conf and restart the inetd process) or upgrade it to a more secure one. Risk factor: Low

CVE: CAN-1999-0105, CVE-1999-0106

Nessus ID: 10073

Informational finger

A finger server seems to be running on this port (79/tcp)

Nessus ID: 10330

Informational sunrpc

(111/tcp)

The RPC portmapper is running on this port.

An attacker may use it to enumerate your list of RPC services. We recommend you filter traffic

A LPD server seems to be running on this port

going to this port.

Risk factor: Low

CVE: CAN-1999-0632, CVE-1999-0189

BID: 205

Nessus ID: 10223

Informational sunrpc

(111/tcp)

RPC program #100000 version 4 'portmapper' (portmap sunrpc rpcbind) is running on this port RPC program #100000 version 3 'portmapper' (portmap sunrpc rpcbind) is running on this port

RPC program #100000 version 2 'portmapper' (portmap sunrpc rpcbind) is running on this port

Nessus ID : 11111

Informational printer

Nessus ID: 10330

(515/tcp)

An UUCP server seems to be running on this port

Informational uucp (540/tcp)

Nessus ID: 10330

Vulnerability

submission

(587/tcp)

The remote sendmail server, according to its version number, may be vulnerable to a buffer overflow its DNS handling code.

The owner of a malicious name server could use this flaw

to execute arbitrary code on this host.

Solution: Upgrade to Sendmail 8.12.5

Risk factor: High CVE: CVE-2002-0906 BID: 5122 Nessus ID: 11232

Vulnerability submission

(587/tcp)

The remote sendmail server, according to its version number, may be vulnerable to a remote buffer overflow allowing remote

users to gain root privileges.

Sendmail versions from 5.79 to 8.12.7 are vulnerable. Solution: Upgrade to Sendmail ver 8.12.8 or greater or if you cannot upgrade, apply patches for 8.10-12 here:

http://www.sendmail.org/patchcr.html

NOTE: manual patches do not change the version numbers. Vendors who have released patched versions of sendmail may still falsely show vulnerabilty.

\*\*\* Nessus reports this vulnerability using only

\*\*\* the banner of the remote SMTP server. Therefore,

\*\*\* this might be a false positive.

see <a href="http://www.iss.net/issEn/delivery/xforce/alertdetail.jsp?oid=21950">http://www.iss.net/issEn/delivery/xforce/alertdetail.jsp?oid=21950</a>

http://www.cert.org/advisories/CA-2003-07.html

http://www.kb.cert.org/vuls/id/398025

Risk factor: High

CVE: CAN-2002-1337, CVE-2001-1349

BID: 6991

Other references: IAVA:2003-A-0002

© SANS Institute 2004,

Nessus ID: 11316

## Vulnerability submission

(587/tcp)

The remote sendmail server, according to its version number, may be vulnerable to a remote buffer overflow allowing remote users to gain root privileges.

Sendmail versions from 5.79 to 8.12.8 are vulnerable. Solution: Upgrade to Sendmail ver 8.12.9 or greater or if you cannot upgrade, apply patches for 8.10-12 here:

#### http://www.sendmail.org/patchps.html

NOTE: manual patches do not change the version numbers. Vendors who have released patched versions of sendmail may still falsely show vulnerabilty.

\*\*\* Nessus reports this vulnerability using only
\*\*\* the banner of the remote SMTP server. Therefore,
\*\*\* this might be a false positive.

this might be a raise pos

Risk factor : High CVE : CAN-2003-0161

BID: <u>7230</u>

Other references: RHSA:RHSA-2003:120-01

Nessus ID: 11499

#### Vulnerability submission

(587/tcp)

The remote sendmail server, according to its version number, may be vulnerable to a remote buffer overflow allowing remote

users to gain root privileges.

Sendmail versions from 5.79 to 8.12.9 are vulnerable.

Solution: Upgrade to Sendmail ver 8.12.10.

See also: http://lists.netsys.com/pipermail/full-disclosure/2003-September/010287.html

NOTE: manual patches do not change the version numbers. Vendors who have released patched versions of sendmail may still falsely show vulnerabilty.

\*\*\* Nessus reports this vulnerability using only

\*\*\* the banner of the remote SMTP server. Therefore,

\*\*\* this might be a false positive.

Risk factor: High

CVE: CAN-2003-0681, CAN-2003-0694

BID: 8641

Other references: RHSA:RHSA-2003:283-01, SuSE:SUSE-SA:2003:040

Nessus ID: 11838

#### Warning submission

(587/tcp)

The remote SMTP server is vulnerable to a redirection attack. That is, if a

 $\mbox{\sc mail}$  is sent to :

user@hostname1@victim

Then the remote SMTP server (victim) will happily send the mail to : user@hostname1

Using this flaw, an attacker may route a message through your firewall, in order to exploit other SMTP servers that can not be reached from the outside.

Solution : In sendmail.cf, at the top of ruleset 98, in /etc/sendmail.cf, insert the following statement :

R\$\*@\$\*@\$\* \$#error \$@ 5.7.1 \$: '551 Sorry, no redirections.'

Risk factor: Low Nessus ID: 10250 Warning submission (587/tcp) The remote SMTP server seems to allow the relaying. This means that it allows spammers to use your mail server to send their mails to the world, thus wasting your network bandwidth. Risk factor: Low/Medium Solution: configure your SMTP server so that it can't be used as a relay any more. CVE: CAN-1999-0512, CAN-2002-1278, CAN-2003-0285 BID: 8196 Nessus ID: 10262 Warning submission (587/tcp) According to the version number of the remote mail server, a local user may be able to obtain the complete mail configuration and other interesting information about the mail gueue even if he is not allowed to access those information directly, by running sendmail -q -d0-nnnn.xxx where nnnn & xxx are debugging levels. If users are not allowed to process the queue (which is the default) then you are not vulnerable. Solution: upgrade to the latest version of Sendmail or do not allow users to process the queue (RestrictQRun option) Risk factor: Very low / none Note: This vulnerability is \_local\_ only CVE: <u>CAN-2001-0715</u> BID: 3898 Nessus ID: 11088 Informational submission An SMTP server is running on this port (587/tcp) Here is its banner: 220 giacunixhost ESMTP Sendmail 8.11.7p1+Sun/8.11.7; Tue, 17 Feb 2004 08:50:49 -0500 (EST) Nessus ID: 10330 Informational submission Remote SMTP server banner: (587/tcp) 220 giacunixhost ESMTP Sendmail 8.11.7p1+Sun/8.11.7; Tue, 17 Feb 2004 08:52:21 -0500 (EST) This is probably: Sendmail version 8.11.7p1+Sun Nessus ID: 10263 Informational submission This server could be fingerprinted as being Sendmail 8.10.1 Nessus ID: 11421 (587/tcp) Informational unknown The service closed the connection after 0 seconds without sending any data (1236/tcp) It might be protected by some TCP wrapper Nessus ID: 10330 Informational lockd RPC program #100021 version 1 'nlockmgr' is running on this port (4045/tcp) RPC program #100021 version 2 'nlockmgr' is running on this port RPC program #100021 version 3 'nlockmgr' is running on this port RPC program #100021 version 4 'nlockmgr' is running on this port Nessus ID: 11111 Vulnerability dtspc (6112/tcp) The 'dtspcd' service is running. This service deals with the CDE interface for the X11 system. Some versions of this daemon are vulnerable to a buffer overflow attack which may allow an attacker to gain root privileges on

this host.

\*\*\* This warning might be a false positive, \*\*\* as no real overflow was performed Solution: See <a href="http://www.cert.org/advisories/CA-2001-31.html">http://www.cert.org/advisories/CA-2001-31.html</a> to determine if you are vulnerable or deactivate this service (comment out the line 'dtspc' in /etc/inetd.conf and restart the inetd process) Risk factor: High CVE: CVE-2001-0803 BID: 3517 Other references: IAVA:2002-A-0001 Nessus ID: 10833 Vulnerability font-service (7100/tcp) The remote X Font Service (xfs) might be vulnerable to a buffer An attacker may use this flaw to gain root on this host remotely. \*\*\* Note that Nessus did not actually check for the flaw \*\*\* as details about this vulnerability are still unknown Solution: See CERT Advisory CA-2002-34 Risk factor: High CVE: CAN-2002-1317 Nessus ID: 11188 Informational sometimes-RPC program #100024 version 1 'status' is running on this port RPC program #100133 version 1 is running on this port rpc5 (32771/tcp) Nessus ID: 11111 Informational sometimes-RPC program #100002 version 2 'rusersd' (rusers) is running on this port RPC program #100002 version 3 'rusersd' (rusers) is running on this port rnc7 (32772/tcp) Nessus ID: 11111 Vulnerability sometimesrpc9 The tooltalk RPC service is running. (32773/tcp) There is a format string bug in many versions of this service, which allow an attacker to gain root remotely. In addition to this, several versions of this service allow remote attackers to overwrite abitrary memory locations with a zero and possibly gain privileges via a file descriptor argument in an AUTH\_UNIX procedure call which is used as a table index by the \_TT\_ISCLOSE procedure. \*\*\* This warning may be a false positive since the presence \*\*\* of the bug was not verified locally. Solution: Disable this service or patch it See also: CERT Advisories CA-2001-27 and CA-2002-20 Risk factor: High CVE: CAN-2002-0677, CVE-2001-0717, CVE-2002-0679 BID: 3382 Nessus ID: 10787 Vulnerability sometimes-The remote host is running the sadmind RPC service. It is possible rnc9 (32773/tcp) to misuse this service to execute arbitrary commands on this host as root.

Solution: Disable this service as Sun does not intend to provide a patch Risk Factor: High CVE: CAN-2003-0722 BID: 8615 Other references: IAVA:2003-A-0013 Nessus ID: 11841 Informational sometimes-RPC program #100083 version 1 is running on this port rpc9 (32773/tcp) Nessus ID: 11111 Informational sometimes-RPC program #100221 version 1 is running on this port rpc11 (32774/tcp) Nessus ID: 11111 sometimes-Vulnerability The remote RPC service 100249 (snmpXdmid) may be vulnerable rpc17 to a heap overflow which allows any user to obtain a root (32777/tcp) shell on this host. \*\*\* Nessus reports this vulnerability using only \*\*\* information that was gathered. Use caution \*\*\* when testing without safe checks enabled. Solution: disable this service (/etc/init.d/init.dmi stop) if you don't use it, or contact Sun for a patch Risk factor: High CVE: CVE-2001-0236 BID: 2417 Nessus ID: 10659 Informational sometimes-RPC program #100249 version 1 is running on this port rpc17 (32777/tcp) Nessus ID: 11111 Informational sometimes-RPC program #300598 version 1 is running on this port rnc19 RPC program #805306368 version 1 is running on this port (32778/tcp) Nessus ID : 11111 Informational unknown RPC program #100068 version 2 is running on this port RPC program #100068 version 3 is running on this port (36451/tcp) RPC program #100068 version 4 is running on this port RPC program #100068 version 5 is running on this port Nessus ID: 11111 Informational unknown This port was detected as being open by a port scanner but is now closed. This service might have been crashed by a port scanner or by a plugin (36451/tcp) Nessus ID: 10919 Informational unknown This port was detected as being open by a port scanner but is now closed. (36475/tcp) This service might have been crashed by a port scanner or by a plugin Nessus ID: 10919 Informational unknown This port was detected as being open by a port scanner but is now closed. (36477/tcp) This service might have been crashed by a port scanner or by a plugin Nessus ID: 10919 Informational unknown This port was detected as being open by a port scanner but is now closed. (36478/tcp) This service might have been crashed by a port scanner or by a plugin Nessus ID: 10919 Informational sunrpc RPC program #100000 version 4 'portmapper' (portmap sunrpc rpcbind) is running on this port (111/udp) RPC program #100000 version 3 'portmapper' (portmap sunrpc rpcbind) is running on this port RPC program #100000 version 2 'portmapper' (portmap sunrpc rpcbind) is running on this port Nessus ID: 11111 Vulnerability snmp

(161/udp) SNMP Agent responded as expected with community name: public

CVE: CAN-1999-0517, CAN-1999-0186, CAN-1999-0254, CAN-1999-0516

BID: <u>177</u>, <u>7081</u>, <u>7212</u>, <u>7317</u> Other references: IAVA:2001-B-0001

Nessus ID: 10264

Informational snmp snmpwalk could get the open port list with the community name 'public'

(161/udp) Nessus ID: 10841

Informational snmp Using SNMP, we could determine that the remote operating system is :

(161/udp) Sun SNMP Agent, Sun-Fire-V440

Nessus ID: 10800

Warning lockd

(4045/udp) The nlockmgr RPC service is running.

> If you do not use this service, then disable it as it may become a security threat in the future, if a vulnerability

is discovered.

Risk factor: Low CVE: CVE-2000-0508

BID: 1372 Nessus ID: 10220

RPC program #100021 version 1 'nlockmgr' is running on this port Informational lockd

(4045/udp) RPC program #100021 version 2 'nlockmgr' is running on this port RPC program #100021 version 3 'nlockmgr' is running on this port RPC program #100021 version 4 'nlockmgr' is running on this port

Nessus ID: <u>11111</u>

Warning sometimes-

rpc8

The statd RPC service is running. This service has a long history of (32772/udp) security holes, so you should really know what you are doing if you decide

to let it run.

\*\*\* No security hole regarding this program have been tested, so

\*\*\* this might be a false positive.

Solution: We suggest that you disable this service.

Risk factor: High

CVE: CVE-1999-0018, CVE-1999-0019, CVE-1999-0493

BID: 127, 450 Nessus ID: 10235

Informational sometimes-RPC program #100024 version 1 'status' is running on this port

RPC program #100133 version 1 is running on this port rpc8

(32772/udp)

Nessus ID : <u>11111</u>

Vulnerability sometimes-

rnc10 The sadmin RPC service is running.

There is a bug in Solaris versions of this service that allow an intruder to (32773/udp)

execute arbitrary commands on your system.

Solution: disable this service Risk factor: High

CVE: CVE-1999-0977 BID: <u>866</u>, <u>8615</u> Nessus ID: 10229

Informational sometimes-

RPC program #100232 version 10 'sadmind' is running on this port

rpc10

(32773/udp) Nessus ID : <u>11111</u>

Warning sometimes-

> rpc12 The rquotad RPC service is running. If you do not use this service, then (32774/udp) disable it as it may become a security threat in the future, if a vulnerability

> > is discovered.

Risk factor: Low CVE: <u>CAN-1999-0625</u> Nessus ID: 10226

Informational sometimes-RPC program #100011 version 1 'rquotad' (rquotaprog quota rquota) is running on this port

rpc12

(32774/udp) Nessus ID: 11111

Warning sometimes-

rpc14 The rusersd RPC service is running. It provides an attacker interesting

(32775/udp) information such as how often the system is being used, the names of

the users, and more.

It usually not a good idea to leave this service open.

Risk factor: Low CVE: CVE-1999-0626 Nessus ID: 10228

Informational sometimes-RPC program #100002 version 2 'rusersd' (rusers) is running on this port

RPC program #100002 version 3 'rusersd' (rusers) is running on this port rpc14

(32775/udp)

Nessus ID: 11111

Warning sometimes-

The sprayd RPC service is running. rpc16

(32776/udp) You should disable this service, as it may be used to saturate

your network.

Furthermore, it might become a security threat in the future,

if a RPC vulnerability is discovered.

Risk factor: Low CVE: CAN-1999-0613 Nessus ID: <u>10234</u>

Informational sometimes-RPC program #100012 version 1 'sprayd' (spray) is running on this port

rpc16

(32776/udp) Nessus ID: 11111

sometimes-Vulnerability

rpc18

The rpc.walld RPC service is running. Some versions of this server allow an (32777/udp) attacker to gain root access remotely, by consuming the resources of the

remote host then sending a specially formed packet with format strings to this

host.

Solaris 2.5.1, 2.6, 7 and 8 are vulnerable to this issue. Other operating systems might be affected as well.

\*\*\* Nessus did not check for this vulnerability, so this might be a

\*\*\* false positive

Solution: Deactivate this service.

Risk factor: High CVE: CVE-2002-0573

BID: 4639 Nessus ID: 10950

Warning sometimes-

rpc18 (32777/udp)

The walld RPC service is running. It is usually used by the administrator to tell something to the users of a network by making a message appear

on their screen.

Since this service lacks any kind of authentication, an attacker may use it to trick users into doing something (change their password, leave the console, or worse), by sending a message which would appear to be

written by the administrator.

It can also be used as a denial of service attack, by continually sending garbage to the users screens, preventing them from working properly.

Solution: Disable this service.

Risk factor: Medium

CVE: CVE-1999-0181 Nessus ID: 10240 RPC program #100008 version 1 'walld' (rwall shutdown) is running on this port Informational sometimesrpc18 (32777/udp) Nessus ID: 11111 Warning sometimes-The rstatd RPC service is running. It provides an attacker interesting rpc20 (32778/udp) information such as: - the CPU usage - the system uptime - its network usage - and more Letting this service run is not recommended. Risk factor: Low CVE: CAN-1999-0624 Nessus ID: 10227 Informational sometimes-RPC program #100001 version 2 'rstatd' (rstat rup perfmeter rstat\_svc) is running on this port RPC program #100001 version 3 'rstatd' (rstat rup perfmeter rstat\_svc) is running on this port rpc20 (32778/udp) RPC program #100001 version 4 'rstatd' (rstat rup perfmeter rstat\_svc) is running on this port Nessus ID: <u>11111</u> Vulnerability sometimes-The cmsd RPC service is running. rnc22 This service has a long history of security holes, so you should really (32779/udp) know what you are doing if you decide to let it run. \*\*\* No security hole regarding this program has been tested, so \*\*\* this might be a false positive Solution: We suggest that you disable this service. Risk factor: High CVE: CVE-1999-0320, CVE-1999-0696, CVE-2002-0391 BID: 428, 5356 Nessus ID: <u>102</u>13 RPC program #100068 version 2 is running on this port Informational sometimesrpc22 RPC program #100068 version 3 is running on this port RPC program #100068 version 4 is running on this port RPC program #100068 version 5 is running on this port Nessus ID: 11111 Informational unknown RPC program #100249 version 1 is running on this port (32781/udp) Nessus ID: 11111 Vulnerability unknown (32782/udp) The dmisd RPC service is running. This service uses the function xdr array() of the RPC library. It turns out that some older versions of the RPC library are vulnerable to an integer overflow in this function, which could allow an attacker to gain root privileges on this host. \*\*\* No security hole regarding this program has been tested, so \*\*\* this might be a false positive. Solution: We suggest that you disable this service. See also: http://www.cert.org/advisories/CA-2002-25.html Risk factor: High CVE: CVE-2002-0391 BID: <u>5356</u> Nessus ID: 11405

Informational unknown RPC program #300598 version 1 is running on this port

(32782/udp) RPC program #805306368 version 1 is running on this port

Nessus ID: 11111

Vulnerability general/udp

It is possible to by-pass the rules of the remote firewall by sending UDP packets with a source port equal to 53.

An attacker may use this flaw to inject UDP packets to the remote

hosts, in spite of the presence of a firewall.

Solution: Review your firewall rules policy

Risk Factor: High BID: 7436 Nessus ID: 11580

Informational general/udp

For your information, here is the traceroute to 10.1.201.218:

10.1.201.39 10.1.201.218

Nessus ID: 10287

Warning general/tcp

The remote host does not discard TCP SYN packets which

have the FIN flag set.

Depending on the kind of firewall you are using, an attacker may use this flaw to bypass its rules.

See also: http://archives.neohapsis.com/archives/bugtrag/2002-10/0266.html

http://www.kb.cert.org/vuls/id/464113

Solution: Contact your vendor for a patch

Risk factor: Medium BID: 7487 Nessus ID: 11618

Warning general/tcp

The remote host accepts loose source routed IP packets.

The feature was designed for testing purpose.

An attacker may use it to circumvent poorly designed IP filtering and exploit another flaw. However, it is not dangerous by itself.

Solution: drop source routed packets on this host or on other ingress

routers or firewalls.

Risk factor: Low Nessus ID: 11834

Informational general/tcp The remote host is running Sun Solaris 8

Nessus ID: 11936

Warning general/icmp

The remote host answers to an ICMP timestamp request. This allows an attacker

to know the date which is set on your machine.

This may help him to defeat all your time based authentication protocols.

Solution: filter out the ICMP timestamp requests (13), and the outgoing ICMP

timestamp replies (14).

Risk factor: Low CVE: CAN-1999-0524 Nessus ID: 10114

general/icmp Warning

The remote host answered to an ICMP\_MASKREQ query and sent us its

netmask (255.255.248.0).

An attacker can use this information to understand how your network is set up and how the routing is done. This may help him to bypass your filters.

Solution: reconfigure the remote host so that it does not answer to those requests. Set up filters that deny ICMP packets of type 17.

Risk factor: Low CVE: <u>CAN-1999-0524</u> Nessus ID: <u>10113</u>

Vulnerability sometimes-

rpc21 (32779/tcp) The remote Sun rpc.cmsd has integer overflow problem in xdr\_array. An attacker may use this flaw to execute arbitrary code on this host with the privileges

rpc.cmsd is running as (typically, root), by sending a specially crafted

request to this service.

Solution: We suggest that you disable this service and apply a new patch.

Risk factor : High CVE : <u>CVE-2002-0391</u> BID : <u>5356</u> Nessus ID : <u>11418</u>

This file was generated by Nessus, the open-sourced security scanner.

### CISscan 1.4.0

```
# cd /opt/CIS; ./cis-scan
*********
************** CIS Security Benchmark Checker v1.4.0 ***************
* Lead Developer
                                                    : Jay Beale
* Benchmark Coordinator and Gadfly
                                                     : Hal Pomeranz
* Copright 2001 - 2003 The Center for Internet Security www.cisecurity.org
* Please send feedback to sol-scan@cisecurity.org.
        Investigating system...this will take a few minutes...
Now a final check for non-standard world-writable files, Set-UID and Set-GID
programs -- this can take a whole lot of time if you have a large filesystem.
Your score if there are no extra world-writable files or SUID/SGID programs
found will be 3.29 / 10.00 . If there are extra SUID/SGID programs or
world-writable files, your score could be as low as 3.01 / 10.00
       You can hit CTRL-C at any time to stop at this remaining step.
The preliminary log can be found at: ./cis-most-recent-log
           Rating = 3.01 / 10.00
To learn more about the results, do the following:
  All results/diagnostics:
       more ./cis-ruler-log.20040219-12:48:31.29715
   Positive Results Only:
       egrep "^Positive" ./cis-ruler-log.20040219-12:48:31.29715
   Negative Results Only:
```

```
egrep "^Negative" ./cis-ruler-log.20040219-12:48:31.29715
```

For each item that you score or fail to score on, please reference the corresponding item in the CIS Benchmark Document.

For additional instructions/support, please reference the CIS web page:

#### http://www.cisecurity.org

```
# egrep "^Positive" ./cis-ruler-log.20040219-12:48:31.29715
Positive: 2.5 tftp is deactivated.
Positive: 3.2 Found a good daemon umask of 022 in /etc/default/init.
Positive: 5.4 cron usage is being logged.
Positive: 5.5 System accounting appears to be enabled.
Positive: 5.7 All logfile permissions and owners match benchmark recommendations.
Positive: 6.2 logging option is set on root file system
Positive: 6.3 /etc/rmmount.conf mounts all file systems nosuid.
Positive: 6.4 /etc/dfs/dfstab doesn't have any non-fully qualified pathname share
commands
Positive: 6.5 password and group files have right permissions and owners.
Positive: 6.6 all temporary directories have sticky bits set.
Positive: 7.2 /etc/hosts.equiv and root's .rhosts/.shosts files either don't exist or are
links to /dev/null.
Positive: 7.3 All users necessary are present in /etc/ftpusers
Positive: 7.11 Root is only allowed to login on console
Positive: 7.12 /etc/default/login allows 3 login attempts.
Positive: 8.2 All users have passwords
Positive: 8.4 There were no +: entries in passwd, shadow or group maps.
Positive: 8.5 Only one UID 0 account AND it is named root.
Positive: 8.7 No user's home directory is world or group writable.
Positive: 8.8 No group or world-writable dotfiles!
Positive: 8.9 No user has a .netrc file.
egrep "^Negative" ./cis-ruler-log.20040219-12:48:31.29715
Negative: 1.1 System appears not to have been patched within the last month.
Negative: 1.2 tcp6-protocol service ftp in inetd.conf is not wrapped.
Negative: 1.2 tcp6-protocol service telnet in inetd.conf is not wrapped.
Negative: 1.2 udp-protocol service name in inetd.conf is not wrapped.
Negative: 1.2 tcp-protocol service shell in inetd.conf is not wrapped.
Negative: 1.2 tcp6-protocol service shell in inetd.conf is not wrapped.
Negative: 1.2 tcp6-protocol service login in inetd.conf is not wrapped.
Negative: 1.2 tcp-protocol service exec in inetd.conf is not wrapped.
Negative: 1.2 tcp6-protocol service exec in inetd.conf is not wrapped.
Negative: 1.2 udp-protocol service comsat in inetd.conf is not wrapped.
Negative: 1.2 udp-protocol service talk in inetd.conf is not wrapped.
Negative: 1.2 tcp-protocol service uucp in inetd.conf is not wrapped.
Negative: 1.2 tcp6-protocol service finger in inetd.conf is not wrapped.
Negative: 1.2 tcp6-protocol service time in inetd.conf is not wrapped.
Negative: 1.2 udp6-protocol service time in inetd.conf is not wrapped.
Negative: 1.2 tcp6-protocol service echo in inetd.conf is not wrapped.
Negative: 1.2 udp6-protocol service echo in inetd.conf is not wrapped.
Negative: 1.2 tcp6-protocol service discard in inetd.conf is not wrapped.
Negative: 1.2 udp6-protocol service discard in inetd.conf is not wrapped.
Negative: 1.2 tcp6-protocol service daytime in inetd.conf is not wrapped.
Negative: 1.2 udp6-protocol service daytime in inetd.conf is not wrapped.
Negative: 1.2 tcp6-protocol service chargen in inetd.conf is not wrapped.
Negative: 1.2 udp6-protocol service chargen in inetd.conf is not wrapped.
Negative: 1.2 tcp-protocol service fs in inetd.conf is not wrapped.
Negative: 1.2 tcp6-protocol service printer in inetd.conf is not wrapped.
Negative: 1.2 tcp-protocol service dtspc in inetd.conf is not wrapped.
Negative: 1.3 System isn't running sshd.
Negative: 2.1 inetd listens on port time -- this port's line should be commented out or
deleted in inetd.conf.
Negative: 2.1 inetd listens on port echo -- this port's line should be commented out or
deleted in inetd.conf.
Negative: 2.1 inetd listens on port discard -- this port's line should be commented out
or deleted in inetd.conf.
Negative: 2.1 inetd listens on port daytime -- this port's line should be commented out
or deleted in inetd.conf.
```

```
Negative: 2.1 inetd listens on port chargen -- this port's line should be commented out
or deleted in inetd.conf.
Negative: 2.1 inetd listens on port fs -- this port's line should be commented out or
deleted in inetd.conf.
Negative: 2.1 inetd listens on port dtspc -- this port's line should be commented out or
deleted in inetd.conf.
Negative: 2.1 inetd listens on port exec -- this port's line should be commented out or
deleted in inetd.conf.
Negative: 2.1 inetd listens on port comsat -- this port's line should be commented out or
deleted in inetd.conf.
Negative: 2.1 inetd listens on port talk -- this port's line should be commented out or
deleted in inetd.conf.
Negative: 2.1 inetd listens on port finger -- this port's line should be commented out or
deleted in inetd.conf.
Negative: 2.1 inetd listens on port uucp -- this port's line should be commented out or
deleted in inetd.conf.
Negative: 2.1 inetd listens on port name -- this port's line should be commented out or
deleted in inetd.conf.
Negative: 2.1 inetd listens on port 100068/2-5 -- this port's line should be commented
out or deleted in inetd.conf.
Negative: 2.1 inetd listens on port 100146/1 -- this port's line should be commented out
or deleted in inetd.conf.
Negative: 2.1 inetd listens on port 100147/1 -- this port's line should be commented out
or deleted in inetd.conf.
Negative: 2.1 inetd listens on port 100150/1 -- this port's line should be commented out
or deleted in inetd.conf.
Negative: 2.1 inetd listens on port 100221/1 -- this port's line should be commented out
or deleted in inetd.conf.
Negative: 2.1 inetd listens on port 100232/10 -- this port's line should be commented out
or deleted in inetd.conf.
Negative: 2.1 inetd listens on port 100235/1 -- this port's line should be commented out
or deleted in inetd.conf.
Negative: 2.1 inetd listens on port rstatd/2-4 -- this port's line should be commented
out or deleted in inetd.conf.
Negative: 2.1 inetd listens on port rusersd/2-3 -- this port's line should be commented
out or deleted in inetd.conf.
Negative: 2.1 inetd listens on port sprayd/1 -- this port's line should be commented out
or deleted in inetd.conf.
Negative: 2.1 inetd listens on port walld/1 -- this port's line should be commented out
or deleted in inetd.conf.
Negative: 2.2 telnet not deactivated.
Negative: 2.3 ftp not deactivated.
Negative: 2.4 rsh (shell) should be deactivated.
Negative: 2.4 rlogin (rlogin) should be deactivated.
Negative: 2.6 BSD-compatible printer server should be deactivated.
Negative: 2.7 rquotad is not deactivated.
Negative: 2.8 CDE-related daemon rpc.ttdbserverd not deactivated in inetd.conf.
Negative: 2.8 CDE-related daemon fs.auto (port fs) not deactivated in inetd.conf.
Negative: 2.8 CDE-related daemon kcms_server not deactivated in inetd.conf.
Negative: 2.10 kerberos net daemon ktkt warnd not deactivated in inetd.conf.
Negative: 2.10 kerberos net daemon gssd not deactivated in inetd.conf.
Negative: 3.1 Serial login prompt not disabled.
Negative: 3.3 inetd is still active.
Negative: 3.4 System is running syslogd without the -t switch, accepting remote logging.
Negative: 3.5 Mail daemon is on and collecting mail from the network.
Negative: 3.6 in.rarpd program has not been disabled in /etc/rc3.d/S15nfs.server.
Negative: 3.6 rpc.bootparamd program has not been disabled in /etc/rc3.d/S15nfs.server.
Negative: 3.6 in.rarpd program has not been disabled in /etc/rc3.d/S15nfs.server.
Negative: 3.6 rpc.bootparamd program has not been disabled in /etc/rc3.d/S15nfs.server.
Negative: 3.7 llc2 not deactivated.
Negative: 3.7 uucp not deactivated.
Negative: 3.7 slpd not deactivated.
Negative: 3.7 PRESERVE not deactivated.
Negative: 3.7 bdconfig not deactivated.
Negative: 3.7 wbem not deactivated.
Negative: 3.7 ncalogd not deactivated.
Negative: 3.7 ncad not deactivated.
Negative: 3.7 mipagent not deactivated.
Negative: 3.7 autoinstall not deactivated.
Negative: 3.7 asppp not deactivated.
Negative: 3.7 cachefs.daemon not deactivated.
```

```
Negative: 3.7 cacheos.finish not deactivated.
Negative: 3.7 power not deactivated.
Negative: 3.7 dmi not deactivated.
Negative: 3.9 NFS Server script nfs.server not deactivated.
Negative: 3.10 NFS script nfs.client not deactivated.
Negative: 3.10 NFS script autofs not deactivated.
Negative: 3.11 rpc rc-script (rpcbind) not deactivated.
Negative: 3.14 LDAP cache manager not deactivated.
Negative: 3.15 lp not deactivated.
Negative: 3.15 spc not deactivated.
Negative: 3.16 volume manager not deactivated.
Negative: 3.17 Graphical login-related script dtlogin not deactivated.
Negative: 3.18 Apache web server rc-script not deactivated.
Negative: 3.19 SNMP daemon should be deactivated.
Negative: 4.1 Coredumps aren't deactivated.
Negative: 4.2 Stack is not set non-executable
Negative: 4.2 Non-executable stack violation logging is not active.
Negative: 4.3 NFS clients aren't restricted to privileged ports.
Negative: 4.4 ip6 source routing (ip6 forward src routed) should be deactivated
Negative: 4.4 tcp ip abort cinterval should be at most 60,000 to avoid TCP flood
problems.
Negative: 4.4 ip respond to timestamp isn't 0.
Negative: 4.4 ip_respond_to_timestamp_broadcast should be 0.
Negative: 4.4 ip6_ignore_redirect isn't set to 1.
Negative: 4.4 ARP timer (arp_cleanup_interval) should be at most 60,000.
Negative: 4.4 ARP timer (ip_ire_arp_interval) should be at most 60,000
Negative: 4.5 ip6 strict dst multihoming isn't activated.
Negative: 5.1 syslog does not permanently capture auth messages.
Negative: 5.3 /var/adm/loginlog doesn't exist to track failed logins.
Negative: 5.6 kernel-level auditing isn't enabled.
Negative: 6.1 Never found separate /usr partition, so it couldn't be mounted read-only. Negative: 6.1 /opt is not mounted non-SUID-capable (nosuid) or read-only (ro).
Negative: 6.1 /u10 is not mounted non-SUID-capable (nosuid) or read-only (ro).
Negative: 6.1 /u01 is not mounted non-SUID-capable (nosuid) or read-only (ro).
Negative: 6.1 /ull is not mounted non-SUID-capable (nosuid) or read-only (ro).
Negative: 6.1 /u02 is not mounted non-SUID-capable (nosuid) or read-only (ro).
Negative: 6.1 /u12 is not mounted non-SUID-capable (nosuid) or read-only (ro).
Negative: 6.1 /u03 is not mounted non-SUID-capable (nosuid) or read-only (ro).
Negative: 6.1 /var is not mounted non-SUID-capable (nosuid) or read-only (ro).
Negative: 6.1 /home is not mounted non-SUID-capable (nosuid) or read-only (ro).
Negative: 6.1 /u04 is not mounted non-SUID-capable (nosuid) or read-only (ro).
Negative: 6.1 /u05 is not mounted non-SUID-capable (nosuid) or read-only (ro).
Negative: 6.1 /u06 is not mounted non-SUID-capable (nosuid) or read-only (ro).
Negative: 6.1 /u07 is not mounted non-SUID-capable (nosuid) or read-only (ro).
Negative: 6.1 /u08 is not mounted non-SUID-capable (nosuid) or read-only (ro).
Negative: 6.1 /u09 is not mounted non-SUID-capable (nosuid) or read-only (ro).
Negative: 6.9 Fix-modes has not been run here.
Negative: 7.1 /etc/pam.conf appears to support rhost auth.
Negative: 7.4 /etc/shells does not exist.
Negative: 7.5 /etc/dt/config/Xaccess doesn't exist, thus permits remote X-terminal login.
Negative: 7.7 /etc/dt/config/ doesn't exist, so GUI screenlocker can't be configured.
Negative: 7.8 Couldn't open cron.allow
Negative: 7.8 Couldn't open at.allow
Negative: 7.9 The permissions on /var/spool/cron/crontabs/adm are not sufficiently
restrictive.
Negative: 7.9 The permissions on /var/spool/cron/crontabs/lp are not sufficiently
restrictive.
Negative: 7.9 The permissions on /var/spool/cron/crontabs/uucp are not sufficiently
restrictive.
Negative: 7.10 EEPROM banner isn't on.
Negative: 7.10 No authorized-use banner in /etc/motd.
Negative: 7.10 /etc/issue doesn't have a authorized-use banner.
Negative: 7.10 Couldn't open /etc/default/telnetd to test for BANNER line.
Negative: 7.10 Couldn't open /etc/default/ftpd to test for BANNER line.
Negative: 7.10 /etc/dt/config/ doesn't exist, so GUI welcome message couldn't have been
Negative: 7.13 EEPROM isn't password-protected.
Negative: 8.1 uucp has a valid shell of /bin/sh. Remember, an empty shell field in
/etc/passwd signifies /bin/sh.
Negative: 8.1 listen has a valid shell of /bin/sh. Remember, an empty shell field in
/etc/passwd signifies /bin/sh.
```

```
Negative: 8.1 nobody4 has a valid shell of /bin/sh. Remember, an empty shell field in
/etc/passwd signifies /bin/sh.
Negative: 8.1 adm has a valid shell of /bin/sh. Remember, an empty shell field in
/etc/passwd signifies /bin/sh.
Negative: 8.1 daemon has a valid shell of /bin/sh. Remember, an empty shell field in
/etc/passwd signifies /bin/sh.
Negative: 8.1 bin has a valid shell of /bin/sh. Remember, an empty shell field in
/etc/passwd signifies /bin/sh.
Negative: 8.1 lp has a valid shell of /bin/sh. Remember, an empty shell field in
/etc/passwd signifies /bin/sh.
Negative: 8.1 nobody has a valid shell of /bin/sh. Remember, an empty shell field in
/etc/passwd signifies /bin/sh.
Negative: 8.1 noaccess has a valid shell of /bin/sh. Remember, an empty shell field in
/etc/passwd signifies /bin/sh.
Negative: 8.3 User ddoe should have a minimum password life of at least 7 days.
Negative: 8.3 User ddoe should have a maximum password life of between 1 and 91 days.
Negative: 8.3 User ddoe should have a password expiration warning of at least 7 days.
Negative: 8.3 User msmith should have a minimum password life of at least 7 days.
Negative: 8.3 User msmith should have a maximum password life of between 1 and 91 days.
Negative: 8.3 User msmith should have a password expiration warning of at least 7 days.
Negative: 8.3 /etc/default/passwd doesn't have a value for MAXWEEKS.
Negative: 8.3 /etc/default/passwd doesn't have a value for MINWEEKS.
Negative: 8.3 /etc/default/passwd doesn't have a value for WARNWEEKS.
Negative: 8.6 Directory /opt/Navisphere/bin is in root's PATH and is group-writable.
Negative: 8.10 File /etc/default/ftpd cannot be opened, so the umask setting can't be
set.
Negative: 8.11 /etc/profile should have mesq n to block talk/write commands and
strengthen permissions on user tty.
Negative: 8.11 /etc/.login should have mesg n to block talk/write commands and strengthen
permissions on user tty.
Negative: 6.7 Non-standard world-writable file: /etc/vx/array.info
Negative: 6.7 Non-standard world-writable file: /var/vx/isis/tasklog/logfile0.log
Negative: 6.7 Non-standard world-writable file: /var/adm/log/agent.pid
Negative: 6.7 Non-standard world-writable file: /var/vx/isis/state
Negative: 6.7 Non-standard world-writable file: /var/vx/isis/alertlog/alert.log
Negative: 6.8 Non-standard SUID program /usr/lib/fbconfig/SUNWpfb config
Negative: 6.8 Non-standard SGID program /usr/platform/SUNW,Sun-Fire-V240/sbin/scadm
```

### UnixAudit.sh

```
=== Hostname: giacunixhost.giac-fortune.com =======
=== OS Details: SunOS giacunixhost 5.8 Generic 108528-27 sun4u sparc SUNW, Sun-Fire-V440
=== Date Audited: Tue Feb 17 11:08:48 EST 2004 =======
FILE PERMISSION: -r--r-- 1 root sys
                                                   643 Feb 3 10:05 /etc/passwd
root:x:0:1:Super-User:/root:/usr/bin/ksh
daemon:x:1:1::/:
bin:x:2:2::/usr/bin:
sys:x:3:3::/:
adm:x:4:4:Admin:/var/adm:
lp:x:71:8:Line Printer Admin:/usr/spool/lp:
uucp:x:5:5:uucp Admin:/usr/lib/uucp:
nuucp:x:9:9:uucp Admin:/var/spool/uucppublic:/usr/lib/uucp/uucico
listen:x:37:4:Network Admin:/usr/net/nls:
nobody:x:60001:60001:Nobody:/:
noaccess:x:60002:60002:No Access User:/:
nobody4:x:65534:65534:SunOS 4.x Nobody:/:
ddoe:x:100:1:Don Doe, 555-1414:/home/ddoe:/usr/bin/ksh
msmith:x:101:1:Mike Smith, 555-1212, Portland Office:/home/msmith:/bin/sh
```

```
=== /etc/shadow ===
FILE PERMISSION: -r---- 1 root
                                                    316 Feb 10 12:52 /etc/shadow
                                        sys
root:X2.XnN5pwtFzQ:6445:::::
daemon:NP:6445:::::
bin:NP:6445:::::
sys:NP:6445:::::
adm:NP:6445:::::
lp:NP:6445:::::
uucp:NP:6445:::::
nuucp:NP:6445:::::
listen:*LK*:::::
nobody:NP:6445:::::
noaccess:NP:6445:::::
nobody4:NP:6445:::::
ddoe:vIlpNp85LcpmU:12430:::::
msmith:CnhfswEFmgybA:12432:::::
=== /etc/group ===
FILE PERMISSION: -rw-r--r- 1 root
                                        sys
                                                     288 Feb 3 10:44 /etc/group
root::0:root
other::1:
bin::2:root,bin,daemon
sys::3:root,bin,sys,adm
adm::4:root,adm,daemon
uucp::5:root,uucp
mail::6:root
tty::7:root,tty,adm
lp::8:root, lp, adm
nuucp::9:root, nuucp
staff::10:
daemon::12:root,daemon
sysadmin::14:
nobody::60001:
noaccess::60002:
nogroup::65534:
dba::101:
=== /etc/inetd.conf ===
                                                      17 Jan 13 10:11 /etc/inetd.conf ->
FILE PERMISSION: lrwxrwxrwx
                             1 root
./inet/inetd.conf
# Copyright 1989-2002 Sun Microsystems, Inc. All rights reserved.
# Use is subject to license terms.
#ident "@(#)inetd.conf
                         1.45 02/11/05 SMI" /* SVr4.0 1.5 */
# Configuration file for inetd(1M). See inetd.conf(4).
# To re-configure the running inetd process, edit this file, then
# send the inetd process a SIGHUP.
# Syntax for socket-based Internet services:
  <service name> <socket type> <proto> <flags> <user> <server pathname> <args>
# Syntax for TLI-based Internet services:
# <service name> tli <proto> <flags> <user> <server pathname> <args>
# IPv6 and inetd.conf
# By specifying a <proto> value of tcp6 or udp6 for a service, inetd will
# pass the given daemon an AF INET6 socket. The following daemons have
# been modified to be able to accept AF INET6 sockets
       ftp telnet shell login exec tftp finger printer
# and service connection requests coming from either IPv4 or IPv6-based
# transports. Such modified services do not normally require separate
```

```
# configuration lines for tcp or udp. For documentation on how to do this
# for other services, see the Solaris System Administration Guide.
# You must verify that a service supports IPv6 before specifying  cproto> as
# tcp6 or udp6. Also, all inetd built-in commands (time, echo, discard,
# daytime, chargen) require the specification of  sproto> as tcp6 or udp6
# The remote shell server (shell) and the remote execution server
# Ftp and telnet are standard Internet services.
ftp stream tcp6 nowait root /usr/sbin/in.ftpd in.ftpd telnet stream tcp6 nowait root /usr/sbin/in.telnetd in.telnetd
# Tnamed serves the obsolete IEN-116 name server protocol.
                                       wait root /usr/sbin/in.tnamed in.tnamed
name
          daram udp
# Shell, login, exec, comsat and talk are BSD protocols.
shell stream tcp
                                      nowait root /usr/sbin/in.rshd
                                     nowalt root /usr/sbin/in.rshd in.rshd nowalt root /usr/sbin/in.rlogind in.rlogind nowalt root /usr/sbin/in.rexecd in.rexecd nowalt root /usr/sbin/in.rexecd in.rexecd nowalt root /usr/sbin/in.rexecd nowalt root /usr/sbin/in.rexecd nowalt root /usr
shell stream tcp6 nowait root /usr/sbin/in.rshd login stream tcp6 nowait root /usr/sbin/in.rlogin exec stream tcp nowait root /usr/sbin/in.rexect
exec stream tcp6 nowait root /usr/sbin/in.rexecd in.rexecd
comsat dgram udp wait root /usr/sbin/in.comsat in.comsat talk dgram udp wait root /usr/sbin/in.talkd in.talkd
# Must run as root (to read /etc/shadow); "-n" turns off logging in utmp/wtmp.
                                  nowait root /usr/sbin/in.uucpd
          stream tcp
uucp
# Tftp service is provided primarily for booting. Most sites run this
# only on machines acting as "boot servers."
#tftp dgram udp6 wait root /usr/sbin/in.tftpd in.tftpd -s /tftpboot
# Finger, systat and netstat give out user information which may be
# valuable to potential "system crackers." Many sites choose to disable
# some or all of these services to improve security.
finger stream tcp6 nowait nobody /usr/sbin/in.fingerd in.fingerd
#systat stream tcp nowait root /usr/bin/ps ps -ef
                      stream tcp nowait root /usr/bin/netstat netstat -f inet
# Time service is used for clock synchronization.
time
            stream tcp6
                                      nowait root
                                                                 internal
time dgram udp6
                                      wait root internal
# Echo, discard, daytime, and chargen are used primarily for testing.
echo stream tcp6 nowait root internal
echo dgram udp6 wait root internal discard stream tcp6 nowait root internal
discard dgram udp6
                                      wait root internal
daytime stream tcp6 nowait root internal
                                      wait root internal
nowait root internal
daytime dgram udp6
chargen stream tcp6
chargen dgram udp6
                                      wait root internal
# RPC services syntax:
# <rpc prog>/<vers> <endpoint-type> rpc/rpc/<flags> <user> \
   <pathname> <args>
# <endpoint-type> can be either "tli" or "stream" or "dgram".
\mbox{\#} For "stream" and "dgram" assume that the endpoint is a socket descriptor.
\#   can be either a nettype or a netid or a "*". The value is
# first treated as a nettype. If it is not a valid nettype then it is
```

```
# treated as a netid. The "*" is a short-hand way of saying all the
# transports supported by this system, ie. it equates to the "visible"
# nettype. The syntax for coris:
       *|<nettype|netid>|<nettype|netid>{[,<nettype|netid>]}
# For example:
# dummy/1
          tli
                  rpc/circuit_v,udp
                                         wait root
                                                       /tmp/test svc test svc
# Solstice system and network administration class agent server
            tli rpc/udp wait root /usr/sbin/sadmind sadmind
# Rquotad supports UFS disk quotas for NFS clients
            tli
                    rpc/datagram v wait root /usr/lib/nfs/rquotad
# The rusers service gives out user information. Sites concerned
# with security may choose to disable it.
                    rpc/datagram_v,circuit_v
rusersd/2-3 tli
                                                wait root
/usr/lib/netsvc/rusers/rpc.rusersd rpc.rusersd
# The spray server is used primarily for testing.
sprayd/1 tli
                    rpc/datagram v wait root /usr/lib/netsvc/spray/rpc.sprayd
      rpc.sprayd
# The rwall server allows others to post messages to users on this machine.
walld/1 tli
                    rpc/datagram v wait root /usr/lib/netsvc/rwall/rpc.rwalld
      rpc.rwalld
# Rstatd is used by programs such as perfmeter.
rstatd/2-4 tli rpc/datagram v wait root /usr/lib/netsvc/rstat/rpc.rstatd rpc.rstatd
# The rexd server provides only minimal authentication and is often not run
              tli rpc/tcp wait root /usr/sbin/rpc.rexd
#rexd/1
                                                          rpc.rexd
# rpc.cmsd is a data base daemon which manages calendar data backed
# by files in /var/spool/calendar
# Sun ToolTalk Database Server
100083/1
             tli rpc/tcp wait root /usr/dt/bin/rpc.ttdbserverd rpc.ttdbserverd
# UFS-aware service daemon
#ufsd/1 tli rpc/* wait root /usr/lib/fs/ufs/ufsd ufsd -p
# Sun KCMS Profile Server
            tli rpc/tcp wait root /usr/openwin/bin/kcms_server
100221/1
                                                                     kcms_server
# Sun Font Server
            stream tcp wait nobody /usr/openwin/lib/fs.auto fs
fs
# CacheFS Daemon
100235/1 tli rpc/ticotsord wait root /usr/lib/fs/cachefs/cachefsd cachefsd
# Kerberos V5 Warning Message Daemon
100134/1 tli rpc/ticotsord wait root /usr/lib/krb5/ktkt warnd ktkt_warnd
# Print Protocol Adaptor - BSD listener
             stream tcp6 nowait root /usr/lib/print/in.lpd in.lpd
printer
# GSS Daemon
```

```
100234/1 tli
                      rpc/ticotsord wait root
                                                   /usr/lib/gss/gssd gssd
# AMI Daemon
                                                                                amiserv
                      rpc/ticotsord wait root
rpc/ticotsord wait root
100146/1
               tli
                                                     /usr/lib/security/amiserv
100147/1
              tli
                                                     /usr/lib/security/amiserv
# OCF (Smart card) Daemon
              tli
                      rpc/ticotsord wait root /usr/sbin/ocfserv
                                                                          ocfserv
dtspc stream tcp nowait root /usr/dt/bin/dtspcd /usr/dt/bin/dtspcd
100068/2-5 dgram rpc/udp wait root /usr/dt/bin/rpc.cmsd rpc.cmsd
=== /etc/default/passwd ===
FILE PERMISSION: -r--r-- 1 root sys
                                                       74 Jan 13 10:12
/etc/default/passwd
#ident "@(#)passwd.dfl
                              1.3 92/07/14 SMI"
MAXWEEKS=
MINWEEKS=
PASSLENGTH=6
=== /etc/default/login ===
FILE PERMISSION: -r--r-- 1 root sy # ident "@(#)login.dfl 1.13 03/01/10 SMI"
                                       sys
                                                     2043 Jan 15 9:35 /etc/default/login
# Copyright 1989-2002 Sun Microsystems, Inc. All rights reserved.
# Use is subject to license terms.
# Set the TZ environment variable of the shell.
#TIMEZONE=EST5EDT
# ULIMIT sets the file size limit for the login. Units are disk blocks.
# The default of zero means no limit.
#ULIMIT=0
# If CONSOLE is set, root can only login on that device.
# Comment this line out to allow remote login by root.
CONSOLE=/dev/console
# PASSREQ determines if login requires a password.
PASSREQ=YES
# ALTSHELL determines if the SHELL environment variable should be set
ALTSHELL=YES
# PATH sets the initial shell PATH variable
#PATH=/usr/bin:
# SUPATH sets the initial shell PATH variable for root
SUPATH=/usr/sbin:/usr/bin
# TIMEOUT sets the number of seconds (between 0 and 900) to wait before
# abandoning a login session.
TIMEOUT=60
# UMASK sets the initial shell file creation mode mask. See umask(1).
UMASK=022
```

```
# SYSLOG determines whether the syslog(3) LOG AUTH facility should be used
# to log all root logins at level LOG NOTICE and multiple failed login
# attempts at LOG CRIT.
SYSLOG=YES
\# SLEEPTIME controls the number of seconds that the command should
# wait before printing the "login incorrect" message when a
# bad password is provided. The range is limited from
# 0 to 5 seconds.
#SLEEPTIME=4
# DISABLETIME If present, and greater than zero, the number of seconds
# login will wait after RETRIES failed attempts or the PAM framework returns
# PAM ABORT. Default is 20. Minimum is 0. No maximum is imposed.
#DISABLETIME=20
# RETRIES determines the number of failed logins that will be
# allowed before login exits.
RETRIES=3
# The SYSLOG FAILED LOGINS variable is used to determine how many failed
# login attempts will be allowed by the system before a failed login
# message is logged, using the syslog(3) LOG_NOTICE facility. For example,
# if the variable is set to 0, login will log -all- failed login attempts.
SYSLOG FAILED LOGINS=0
_____
=== /etc/syslog.conf ===
FILE PERMISSION: -rw-r--r- 1 root
                                                    1001 Jan 13 10:12 /etc/syslog.conf
                                        SVS
                                        98/12/14 SMI" /* SunOS 5.0 */
#ident "@(#)syslog.conf 1.5
# Copyright (c) 1991-1998 by Sun Microsystems, Inc.
# All rights reserved.
# syslog configuration file.
# This file is processed by m4 so be careful to quote (`') names
# that match m4 reserved words. Also, within ifdef's, arguments
# containing commas must be quoted.
*.err; kern.notice; auth.notice
                                                /dev/sysmsq
*.err; kern.debug; daemon.notice; mail.crit
                                                /var/adm/messages
*.alert; kern.err; daemon.err
                                                operator
*.alert
                                                root
*.emerg
# if a non-loghost machine chooses to have authentication messages
# sent to the loghost machine, un-comment out the following line:
#auth.notice
                               ifdef(`LOGHOST', /var/log/authlog, @loghost)
mail.debug
                                ifdef(`LOGHOST', /var/log/syslog, @loghost)
# non-loghost machines will use the following lines to cause "user"
# log messages to be logged locally.
ifdef(`LOGHOST', ,
user.err
                                                /dev/sysmsg
                                                /var/adm/messages
user.err
user.alert
                                                 `root, operator'
user.emerg
# Added to increase inetd logging
```

```
# also added the "-t" to the inetd startup
daemon.debug
                                                    /var/log/connlog
=== /etc/dfs/dfstab ===
FILE PERMISSION: -rw-r--r-- 1 root
                                                    393 Jan 13 10:12 /etc/dfs/dfstab
                                       SVS
       Place share (1M) commands here for automatic execution
       on entering init state 3.
       Issue the command '/etc/init.d/nfs.server start' to run the NFS
       daemon processes and the share commands, after adding the very
       first entry to this file.
       share [-F fstype] [ -o options] [-d "<text>"] <pathname> [resource]
       share -F nfs -o rw=engineering -d "home dirs" /export/home2
======
=== /etc/default/su ===
FILE PERMISSION: -r--r-- 1 root sys
                                                   703 Jan 13 10:12 /etc/default/su
#ident "@(#)su.dfl 1.6 93/08/14 SMI" /* SVr4.0 1.2 */
# SULOG determines the location of the file used to log all su attempts
SULOG=/var/adm/sulog
# CONSOLE determines whether attempts to su to root should be logged
# to the named device
#CONSOLE=/dev/console
# PATH sets the initial shell PATH variable
#PATH=/usr/bin:
# SUPATH sets the initial shell PATH variable for root
#SUPATH=/usr/sbin:/usr/bin
# SYSLOG determines whether the syslog(3) LOG AUTH facility should be used
# to log all su attempts. LOG NOTICE messages are generated for su's to
# root, LOG INFO messages are generated for su's to other users, and LOG CRIT
# messages are generated for failed su attempts.
SYSLOG=YES
_____
=== /etc/default/inetinit ===
FILE PERMISSION: -r--r-- 1 root
                                       SVS
                                                   367 Jan 13 10:12
/etc/default/inetinit
# @(#)inetinit.dfl 1.2 97/05/08
\# TCP STRONG ISS sets the TCP initial sequence number generation parameters.
# Set TCP STRONG ISS to be:
       0 = Old-fashioned sequential initial sequence number generation.
       1 = Improved sequential generation, with random variance in increment.
       2 = RFC 1948 sequence number generation, unique-per-connection-ID.
TCP STRONG ISS=2
=== showmount -d ===
showmount: giacunixhost: RPC: Program not registered
======
=== showmount -e ===
showmount: giacunixhost: RPC: Program not registered
=== ifconfig -a ===
```

```
lo0: flags=1000849<UP,LOOPBACK,RUNNING,MULTICAST,IPv4> mtu 8232 index 1
               inet 127.0.0.1 netmask ff000000
ce0: flags=1000843<UP,BROADCAST,RUNNING,MULTICAST,IPv4> mtu 1500 index 2
              inet 10.1.201.218 netmask fffff800 broadcast 10.1.207.255
               ether 0:3:ba:43:79:c7
=== passwd -sa ===
                 PS
root.
daemon
                    LK
                  LK
bin
                  LK
sys
adm
                    T.K
                 LK
lp
uucp
LK listen
                 LK
nobody
noaccess LK
nobody4 LK
ddoe
                   PS
msmith PS
=== find / -nouser -ls ===
=== find / -name .rhosts -exec echo == {} == ; -exec cat {} ; ===
=== find / -name .netrc -exec echo == {} == ; -exec cat {} ; ===
=== find / -perm -0007 -type d -ls ===
| The first content of the first content of the fir
                                                                                      512 Feb 13 16:29 /var/mail
/var/dt/dtpower/schemes
11280 1 drwxrwxrwt 2 root root 512 Jan 13 10:45 /var/dt/tmp
10849727 8 drwxrwxrwt 6 root sys 960 Feb 17 11:00 /tmp
======
=== find / -perm -2 -type f -ls ===
11267 0 -rw-rw-rw- 1 root root
                                                                                                       0 Jan 13 10:09
/var/sadm/install/.pkg.lock
630790 1 -rw-rw-rw- 1 root root
                                                                                                         8 Sep 23 1999
/var/dt/dtpower/_current_scheme
647715 160 -rw-rw-rw- 1 root /var/vx/isis/alertlog/alert.log root
                                                                                              147504 Feb 12 15:32
                                                                                                     88 Jan 13 14:56
/var/vx/isis/tasklog/logfile0.log
root
                                                                                                       16 Feb 12 15:32 /var/vx/isis/state
                                                                                                   1771 Jan 16 08:37
                                                                         root
/opt/ecc/exec/MSR510.rcfile
247928 1 -rw-rw-rw- 1 bin
                                                                                                     137 Jun 2 1999
                                                                         bin
/usr/dt/appconfig/jmf/jmf.properties
878708 0 -rw--w-- 1 bin bin
523973 1 -rw-rw-rw- 1 root other
8212573 0 -rw-rw-rw- 1 root root
                                                                                                         0 Jan 5 2000 /usr/oasys/tmp/TERRLOG
                                                                                                       60 Feb 12 16:39 /etc/vx/array.info
                                                                                                          0 Feb 12 15:32 /tmp/.X11-pipe/X0
=== lsof -i ===
COMMAND PID USER FD TYPE
                                                                                    DEVICE SIZE/OFF NODE NAME
                       248 root 5u IPv4 0x300053b5828 0t0 TCP *:2148 (LISTEN)
vxsvc 248 root 11u IPv4 0x3000562b0c8 0t0 UDP *:2148 (Idle) vxsvc 248 root 12u IPv4 0x30006b15310 0t0 TCP giacunixhost:2148-
>giachosta.giac-fortune.com:45707 (CLOSE_WAIT)
```

```
248
                                            root 13u IPv4 0x30006afcf88
                                                                                                                                        0t0 TCP giacunixhost:2148-
  >giachosta.giac-fortune.com:45716 (CLOSE WAIT)
   vxsvc 248 root 14u IPv4 0x30006b15bd0
                                                                                                                                        0t0 TCP giacunixhost:2148-
  >giachosta.giac-fortune.com:45727 (CLOSE WAIT)
   vxsvc 248 root 15u IPv4 0x30006b1eb70
                                                                                                                                       0t0 TCP giacunixhost:2148-
   >giachosta.giac-fortune.com:45997 (CLOSE WAIT)
                                                            3u IPv4 0x30005215458 0t0 UDP *:sunrpc (Idle)
4u IPv4 0x300052c6920 0t0 UDP *:* (Unbound)
5u IPv4 0x300052c66a0 0t0 UDP *:32771 (Idle)
6u IPv4 0x300052c62e0 0t0 TCP *:sunrpc (LISTEN)
  rpcbind 275 root 3u IPv4 0x30005215458
                                275 root
                               275 root
275 root
   rpcbind
                           275 root 6u 11v. 1
275 root 7u IPv4 0x300052c6060
313 root 11u IPv6 0x300053b46a8 0t0 TCP *:ftp (LISILI,)
313 root 12u IPv6 0x300053b4428 0t0 TCP *:telnet (LISTEN)
313 root 13u IPv4 0x300053b41a8 0t0 UDP *:name (Idle)
313 root 14u IPv4 0x30005453e70 0t0 TCP *:shell (LISTEN)
213 root 15u IPv6 0x30005453bf0 0t0 TCP *:shell (LISTEN)
214 TCP *:exec (LISTEN)
215 TCP *:exec (LISTEN)
  rpcbind
  rpcbind
  inetd
   inetd
                                                                                                                                       OtO TCP *:telnet (LISTEN)
  inetd
  inetd
  inetd
  inetd
  inet.d
                       313 root 1/u 1Pv4 0x300054536f0 Ut0 TCP *:exec (LISTEN)
313 root 18u 1Pv6 0x30005453470 Ot0 TCP *:exec (LISTEN)
313 root 19u 1Pv4 0x300054531f0 Ot0 UDP *:biff (Idle)
313 root 20u 1Pv4 0x30005452f70 Ot0 UDP *:talk (Idle)
313 root 21u 1Pv4 0x30005452cf0 Ot0 TCP *:uucp (LISTEN)
313 root 22u 1Pv6 0x30005452a70 Ot0 TCP *:finger (LISTEN)
313 root 23u 1Pv6 0x300054527f0 Ot0 TCP *:time (LISTEN)
  inetd
   inetd
  inetd
  inetd
  inetd
  inetd
                            313 root 24u IPv6 0x30005452570 0t0 UDP *:time (Idle)
  inetd
                                                                                                                                    OtO TCP *:echo (LISTEN)
  inetd
                            313 root 25u IPv6 0x300054522f0
                               313 root 26u IPv6 0x30005452070 0t0 UDP *:echo (Idle)
313 root 27u IPv6 0x300054ffd38 0t0 TCP *:discard (LISTEN)
   inetd
inetd 313 root 27u IPv6 0x300054ffd38 0t0 TCP *:discard (LISTEN) inetd 313 root 28u IPv6 0x300054ffd38 0t10099 UDP *:discard (Idle) inetd 313 root 30u IPv6 0x300054ffd38 0t0 UDP *:discard (Idle) inetd 313 root 31u IPv6 0x300054ffd38 0t0 UDP *:daytime (IdSTEN) inetd 313 root 31u IPv6 0x300054ffd38 0t0 UDP *:chargen (Idle) inetd 313 root 32u IPv6 0x300054ffd58 0t0 UDP *:chargen (IdSTEN) inetd 313 root 32u IPv6 0x300054ffd58 0t0 UDP *:chargen (Idle) inetd 313 root 33u IPv4 0x300054feef8 0t0 UDP *:s2773 (Idle) inetd 313 root 34u IPv4 0x300054feef8 0t0 UDP *:32775 (Idle) inetd 313 root 36u IPv4 0x300054fee38 0t0 UDP *:32775 (Idle) inetd 313 root 36u IPv4 0x300054fee38 0t0 UDP *:32775 (Idle) inetd 313 root 38u IPv4 0x300054fe58 0t0 UDP *:32775 (Idle) inetd 313 root 41u IPv4 0x300054fe58 0t0 UDP *:32777 (Idle) inetd 313 root 41u IPv4 0x300054fe58 0t0 UDP *:32777 (Idle) inetd 313 root 43u IPv4 0x300054fe58 0t0 UDP *:32777 (Idle) inetd 313 root 45u IPv4 0x300054e780 0t0 UDP *:32777 (Idle) inetd 313 root 45u IPv4 0x300054e780 0t0 UDP *:32773 (ILISTEN) inetd 313 root 48u IPv4 0x300054e780 0t0 UDP *:32773 (ILISTEN) inetd 313 root 48u IPv4 0x300054e780 0t0 TCP *:32773 (ILISTEN) inetd 313 root 52u IPv6 0x300054e780 0t0 TCP *:32773 (ILISTEN) inetd 313 root 52u IPv6 0x300054e780 0t0 TCP *:32773 (ILISTEN) inetd 313 root 58u IPv4 0x300054e680 0t0 TCP *:32773 (Idle) lockd 314 root 4u IPv4 0x300054e680 0t0 TCP *:32773 (Idle) lockd 314 root 5u IPv4 0x300054e680 0t0 TCP *:32773 (Idle) lockd 314 root 5u IPv4 0x300053b1e8 0t0 UDP *:32777 (Idle) statd 315 daemon 4u IPv4 0x300053b1e8 0t0 UDP *:32777 (Idle) statd 315 daemon 5u IPv4 0x300053b1e8 0t0 UDP *:32773 (IISTEN) statd 315 daemon 5u IPv4 0x300053b1e8 0t0 UDP *:32777 (Idle) statd 315 daemon 5u IPv4 0x300053b1e8 0t0 UDP *:32776 (ILISTEN) syslogd 328 root 3u IPv4 0x300053b1e8 0t0 UDP *:32776 (ILISTEN) sympdx 550 root 4u IPv4 0x30005790590 0t0 UDP *:32776 (ILISTEN) smmpdx 550 root 4u IPv4 0x30005790590 0t0 UDP *:32778 (Idle) dmispd 557 root 4u IPv4 0x3000590590 0t0 UDP *:32778 (Idle) d
  inetd
                              313 root 28u IPv6 0x300054ffab8 0t10099 UDP *:discard (Idle)
  inetd
  dmispd
                              557 root 4u IPv4 0x30005790590
                                                                                                                                   OtO TCP *: 32778 (LISTEN)
 mstragent 580
                                            root
                                                            8u IPv4 0x30005921c18
10u IPv4 0x30006b1c178
                                                                                                                                       0t0 TCP *:5798 (LISTEN)
                                                                                                                                    0t0 TCP *:57703 (BOUND)
                                              root
                                                            12u IPv4 0x300059201d8
 mstragent 580
                                                                                                                                       OtO TCP localhost:5798-
                                              root
  >localhost:32784 (ESTABLISHED)
                                592
                                                                   0u IPv4 0x30003f70a98
                                                                                                                                        0t0 UDP *:32786 (Idle)
                                              root
                                                                   8u IPv4 0x30005920bd8
                                593
                                                                                                                                        OtO TCP localhost:32784-
  msragent
                                              root
   >localhost:5798 (ESTABLISHED)
                                                                                                                              Ot0 TCP *:10555 (LISTEN)
Ot0 UDP *:* (Unbound)
  msragent 593 root 9u IPv4 0x300059206d8
   sendmail
                              4801
                                               root
                                                                   4r IPv4 0x30005791710
                                                                                                                                    OtO TCP *:smtp (LISTEN)
                                                                 6u IPv4 0x30006b17588
   sendmail 4801
                                              root
```

```
sendmail 4801 root 7u IPv6 0x30005f08f38
                                                                                                    OtO TCP *:smtp (LISTEN)
                                                  sendmail
                     4801 root 8u IPv4 0x30006b1fa70
                    12324 nobody
           12324 nobody
12324 nobody

        xfs
        12324
        nobody
        1u
        IPv4
        0x300054e7700
        0t0
        TCP *:fs (LISTEN)

        rpc.ttdbs
        12325
        root
        0u
        IPv4
        0x300054e7c00
        0t0
        TCP *:32773 (LISTEN)

        rpc.ttdbs
        12325
        root
        1u
        IPv4
        0x300054e7c00
        0t0
        TCP *:32773 (LISTEN)

        java
        12345
        root
        11u
        IPv4
        0x30005f09938
        0t0
        TCP *:5987 (LISTEN)

        java
        12345
        root
        13u
        IPv4
        0x3000562aa88
        0t0
        TCP *:36441 (LISTEN)

        java
        12345
        root
        15u
        IPv4
        0x30005f09e38
        0t0
        TCP *:898 (LISTEN)

        java
        12345
        root
        15u
        IPv4
        0x300053b41a8
        0t0
        TCP *:898 (LISTEN)

        in.tnamed
        16418
        root
        0u
        IPv4
        0x300053b41a8
        0t0
        UDP *:name (Idle)

        in.tnamed
        16418
        root
        2u
        IPv4
        0x300053b41a8
        0t0
        UDP *:name (Idle)

        rpc.cmsd
        16992
        d
                                                                                                         0t0 UDP *:32779 (Idle)
 rpc.cmsd 16992 daemon 1u IPv4 0x300054e6bc0 0t0 UDP *:32779 (Idle)
rpc.cmsd 16992 daemon 5u IPv4 0x30006b13598 0t0 TCP *:36583 (LISTEN) in.telnet 16996 root 0u IPv4 0x30006b1e530 0t101 TCP giacunixhost:telnet-
>10.1.206.66:1318 (ESTABLISHED)
 in.telnet 16996 root 1u IPv4 0x30006b1e530 0t101 TCP giacunixhost:telnet-
>10.1.206.66:1318 (ESTABLISHED)
in.telnet 16996 root 2u IPv4 0x30006ble530 0t101 TCP giacunixhost:telnet-
 >10.1.206.66:1318 (ESTABLISHED)

        sadmind
        17040
        root
        0u
        IPv4
        0x300054fecf8

        sadmind
        17040
        root
        1u
        IPv4
        0x300054fecf8

                                                                                                            0t0 UDP *:32773 (Idle)
                                                                                                            0t0 UDP *:32773 (Idle)
sadmind 17040 root 2u IPv4 0x300054fecf8
                                                                                                          0t0 UDP *:32773 (Idle)
 in.telnet 17042 root 0u IPv4 0x30005f09078 0t101 TCP giacunixhost:telnet-
>10.1.206.66:1334 (ESTABLISHED)
 in.telnet 17042 root 1u IPv4 0x30005f09078 0t101 TCP giacunixhost:telnet-
 >10.1.206.66:1334 (ESTABLISHED)
 in.telnet 17042 root 2u IPv4 0x30005f09078 0t101 TCP giacunixhost:telnet-
 >10.1.206.66:1334 (ESTABLISHED)
```

### John 1.6.36

```
# ./john --wordlist=/usr/dict/all --rules sample-passwd.txt
Loaded 3 password hashes with 3 different salts (Traditional DES [64/64 BS])
guesses: 0 time: 0:00:00:03 0% c/s: 288446 trying: correles - corserez
guesses: 0 time: 0:00:00:04 0% c/s: 290569 trying: perpétue - perse'cu
guesses: 0 time: 0:00:00:05 0% c/s: 291155 trying: tunge - typesitu
guesses: 0 time: 0:00:00:06 0% c/s: 291897 trying: Pamella - Pantheon
guesses: 0 time: 0:00:01:35 12% c/s: 251207 trying: sgninotr - leotsrei
guesses: 0 time: 0:00:02:48 19% c/s: 255523 trying: rlinf2 - rlv2
guesses: 0 time: 0:00:05:19 45% c/s: 248381 trying: tztunsuA - tgufeB
guesses: 0 time: 0:00:08:19 70% c/s: 248655 trying: Volkje6 - Wegebt6
guesses: 0 time: 0:00:10:09 83% c/s: 248718 trying: 5macwd - 5maddux
guesses: 0 time: 0:00:11:35 100% c/s: 248181 trying: Zinkwegg - Wysifigg
#
#./john --show sample-passwd.txt
0 passwords cracked, 3 left
```

### References

Acheson, Green and Hal Pomeranz. <u>Track 6 – Securing UNIX - 6.3 Topics in UNIX Security</u>. The Sans Institute, 2003.

"Awareness Materials/Activities." January 2004. URL: http://csrc.nist.gov/ATE/materials.html (26 Feb 2004).

"Central Loghost Mini-HOWTO." URL: http://www.campin.net/newlogcheck.html (18 Feb 2004)

"CIS benchmark and scoring tool for Solaris." October 2003. URL: http://www.cisecurity.org/bench\_solaris.html (19 Feb 2004)

Gellens, R. and J. Klensin. "Request for Comments: 2476 Message Submission." December 1998. URL: http://www.ietf.org/rfc/rfc2476.txt (19 Feb 2004)

"John the Ripper password cracker." URL: http://www.openwall.com/john/ (19 Feb 2004)

"Nessus." URL: http://www.nessus.org (16 Feb 204).

"NMAP Introduction." URL: http://www.insecure.org/nmap/index.html (20 Feb 2004).

Pomeranz, Hal. <u>Track 6 – Securing UNIX - 6.2 Unix Security Tools</u>. The Sans Institute, 2003.

Pomeranz, Hal. <u>Track 6 – Securing UNIX - 6.5 Unix Practicum</u>. The Sans Institute, 2003.

"Sun Security Coordination Team. "URL: http://sunsolve.sun.com/pub-cgi/show.pl?target=security/sec> (20 Feb 2004).

"Syslog-ng FAQ." URL: http://www.campin.net/syslog-ng/faq.html (28 Feb 2004).